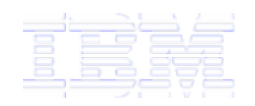

Session: 25CE

# What's With These ASCII, EBCDIC, Unicode CCSIDs?

Bruce Vining Session: 510061

*i want an i.*

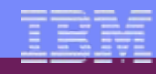

# **Abstract**

- In today's business world there is a growing need to exchange data with other users that might be working in different languages and environments.
- This might involve using Unicode to accept and display Russian and Japanese data from a 5250 RPG application, or general data that needs to be received or sent in batch to an AIX application.
- This session covers how to use built-in facilities of i5/ OS to work with other systems using encodings such as ASCII, EBCDIC, and Unicode. Samples are provided in RPG, COBOL, C and CL.
	- By the end of this session, attendees will be able to:
	- 1. Convert data using the iconv API.
	- 2. Support Unicode in a 5250 environment.
	- 3. Support Unicode in a DB2 environment.

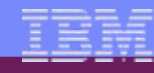

# **Lets start with some terms**

- Character Set a collection of elements used to represent textual information (e.g. 0-9, a-z, A-Z, .,;:!?/-\_"'@#\$%^&\*()+={}~`...)
	- A Character Set generally supports more than one language e.g. Latin-1 Character Set supports all Western European languages
- Code Page (AKA Code set)
	- where each character in a character set is assigned a numerical representation (often used interchangeably with character set – e.g. charset in HTML)
- CCSID
	- a unique number (0-65535) used by IBM to uniquely identify a Coded Character Set and a Codepage.

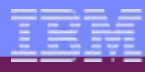

# **Example of an EBCDIC code page**

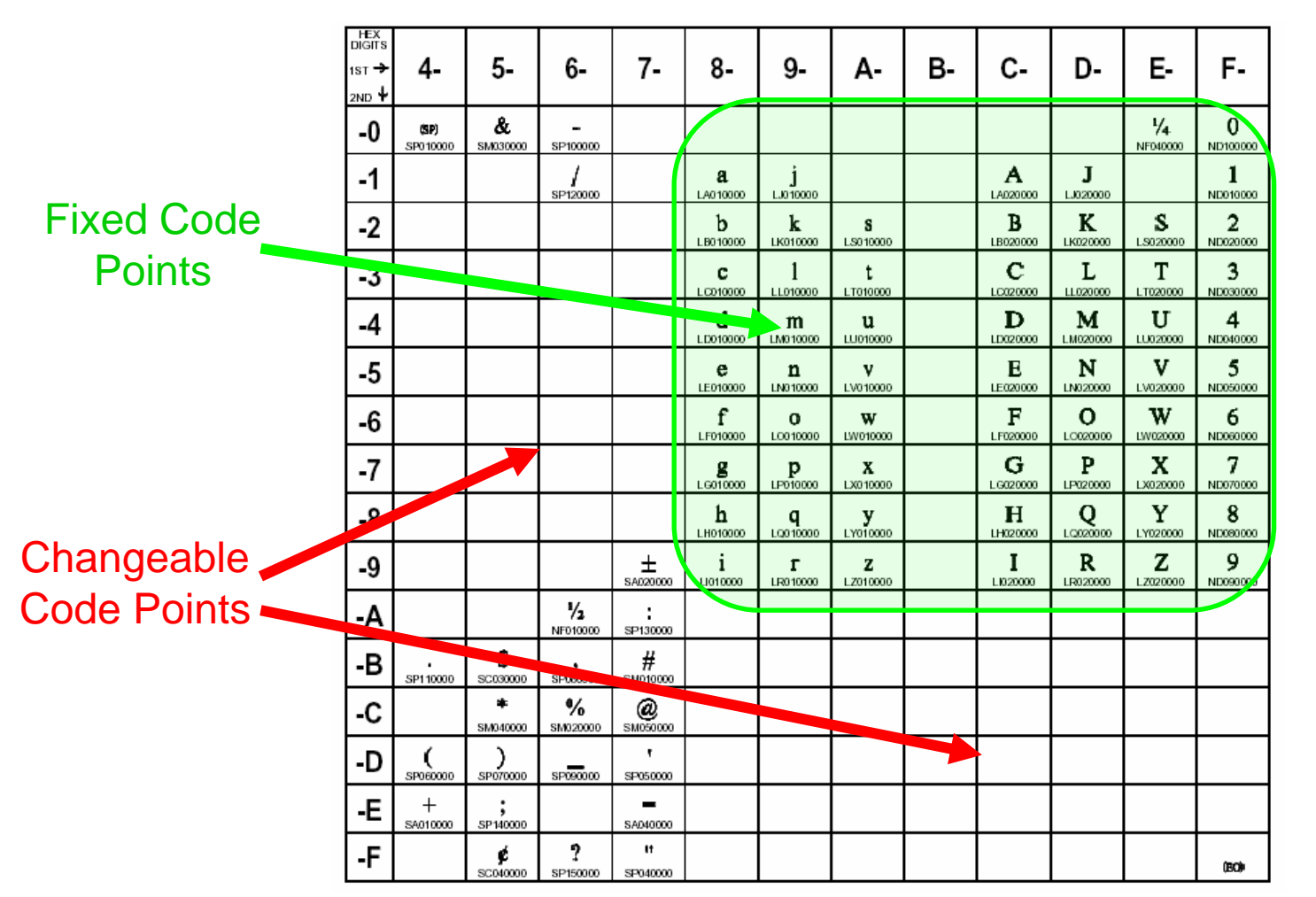

Examples of Characters that do change hex values:

#, \$, @, Å

 $HEX$ 

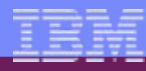

## **Example of a ASCII code page**

#### Fixed Code Points

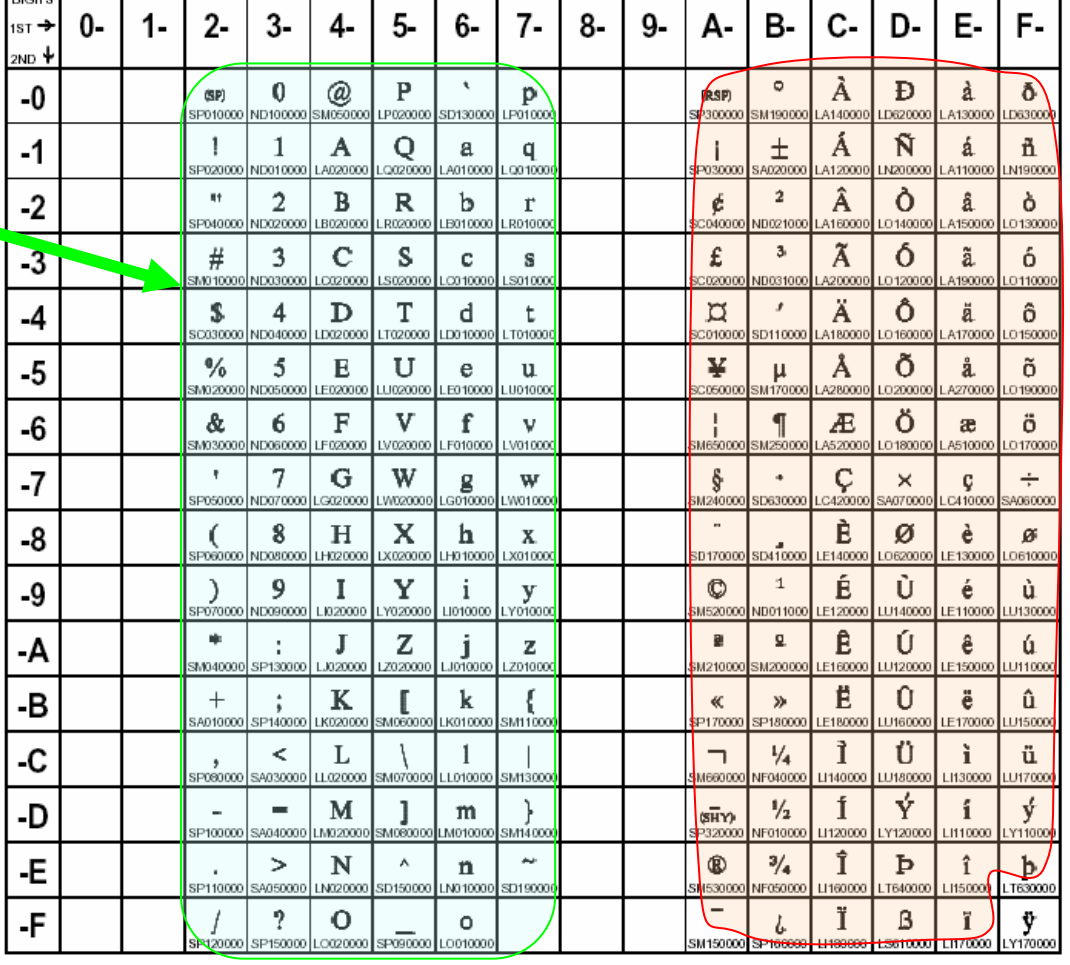

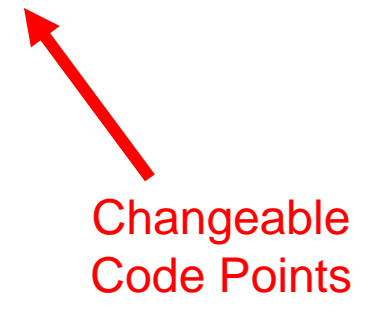

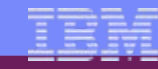

# **How come so many different code pages in use?**

**The codepage problem exists in both ASCII and EBCDIC**

- EBCDIC
	- 10 different code pages to support Latin based script (English, French, German etc

- 37, 297, 500 etc
- 1 to support Greek (plus out of date ones)
- 1 to support Russian (plus out of date ones)
- etc
- ASCII
	- 2 code pages to support Latin based scripts
		- 819 for ISO (8859-1) and 1252 for Windows
	- 1 to support Greek (plus out of date ones)
	- 1 to support Russian (plus out of date ones)
	- etc

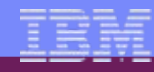

#### **CCSID Considerations**

- Coded Character Set Identifiers (CCSIDs)
- CCSIDs are used to define a method of assigning and preserving the meaning and rendering of characters through various stages of processing and interchange.
- CCSID support is particularly important when:
	- Converting between encoding schemes (ASCII, EBCDIC, Unicode)
	- Multiple national language versions, keyboards, and display stations are installed on i5/OS.
	- Multiple System i servers are sharing data between systems with different national language versions.
	- The correct keyboard support for a language is not available when you want to encode data in another language.
- i5/OS supports a large set of CCSIDs.
- i5/OS documents which pre-defined CCSID mappings it supports (which CCSIDs a given CCSID can be mapped to)
	- Example: CCSID 00037 can be mapped to about 100 other CCSIDs
	- Some CCSIDs only map to a few other CCSIDs.
- To avoid needing to assign a CCSID to every object, set the CCSID at the system level.

……

#### **Common CCSID Values Defined on i5/OS**

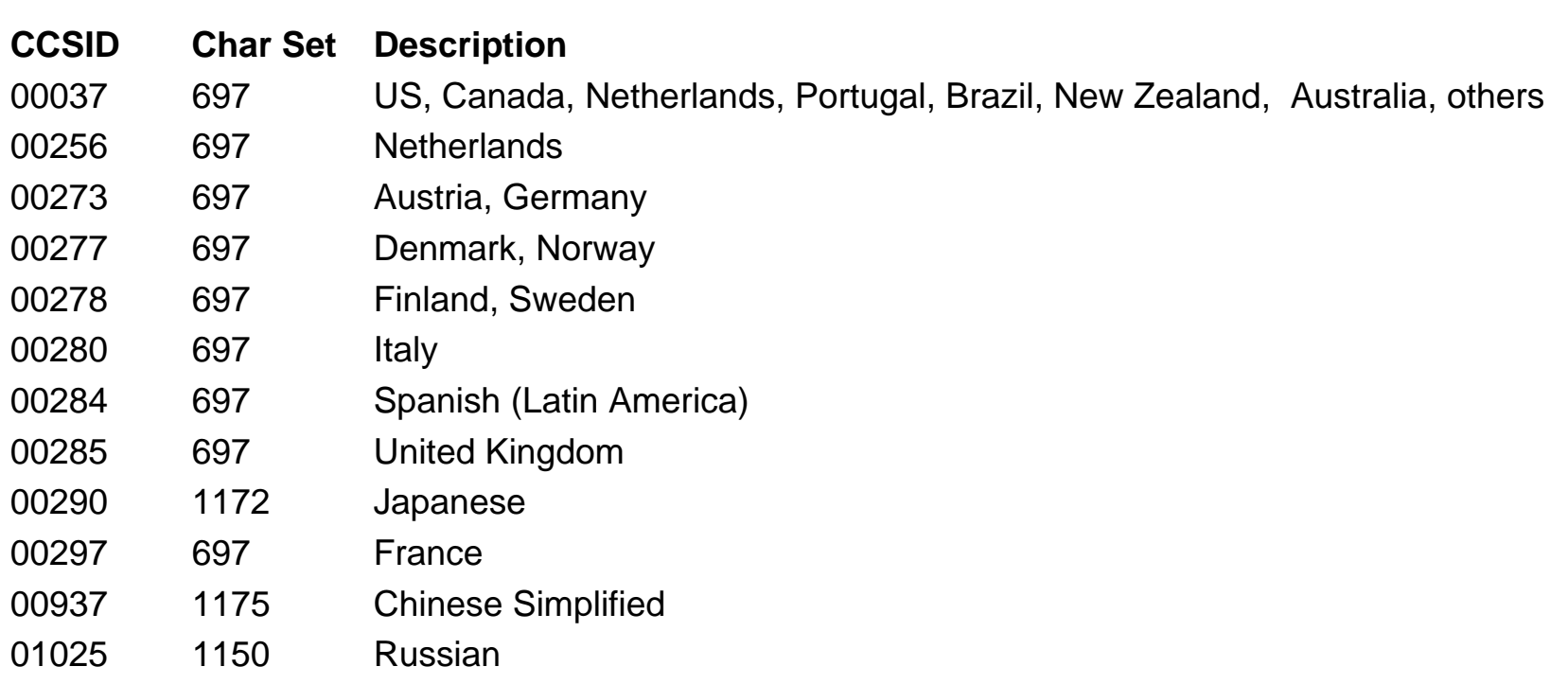

Note that the Western European languages share the same Character Set

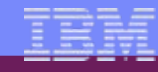

#### **Data Integrity Problems**

- Whenever data needs to be converted to a different CCSID and that CCSID has a different character set, the characters in the original CCSID data that do not exist in the destination CCSID will be replaced or substituted
	- $\mathcal{L}_{\mathcal{A}}$ Enforced subset match
	- п Best fit
	- г Round trip
- Conversion is done character by character so not all characters in a field may be changed/lost

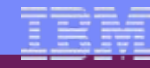

#### **CCSID Example #1: Data integrity is not maintained**

- Data integrity may not be maintained using CCSID 65535 across languages. This CCSID is not recommended because it turns off automatic conversion.
- Example showing the purpose of maintaining data integrity.
- • An application is being used by different language users. A database file created by a U.S. user contains a dollar sign and is read by a user in the United Kingdom and in Denmark. If the application does not assign CCSID tags that are associated with the data to the file, users see different characters.

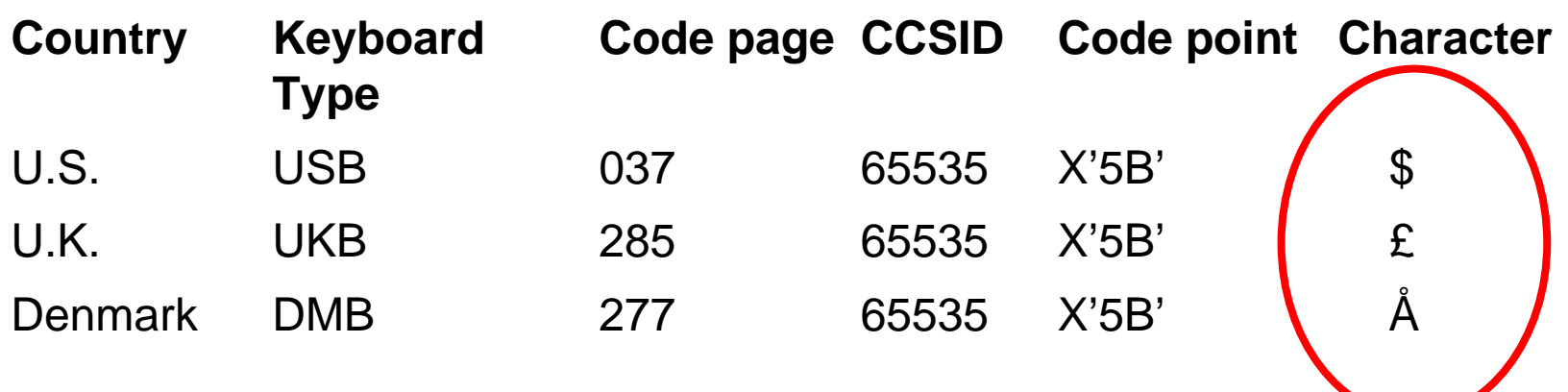

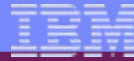

#### **CCSID Example #2: Data integrity is maintained**

- Data integrity is maintained by using CCSID tags.
- If the application assigns a CCSID associated with the data to a file, the application can use i5/OS CCSID support to maintain the integrity of the data. When the file is created with CCSID 037, the user in the United Kingdom (job CCSID 285) and the user in Denmark (job CCSID 277) see the same character. Database management takes care of the mapping.

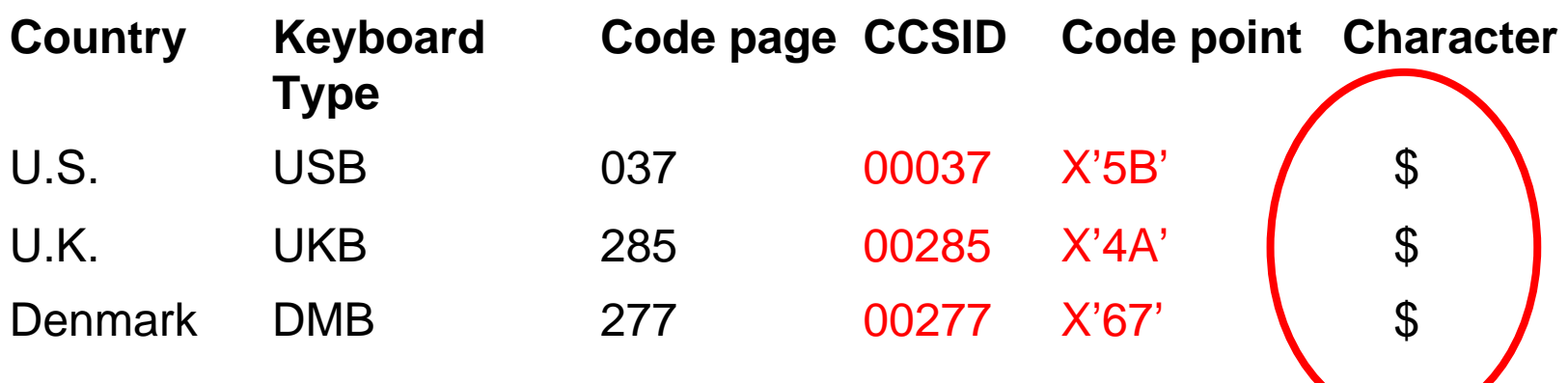

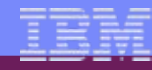

# **So what is Unicode?**

- Unicode is the universal character encoding standard used for representation of text for computer processing.
- Can be used to store & process all significant current & past languages
- Unicode provides a unique hex encoded number for every character, – no matter what the platform, program or language
- The Unicode Standard has been adopted by industry leaders
	- Apple, HP, IBM, Microsoft, Oracle, SAP, Sun, Sybase, Unisys
	- many others.
- Unicode is required by web users and modern standards
	- XML, Java, ECMAScript (JavaScript), LDAP, CORBA 3.0, WML

# **Sample Interactive Ship To Display**

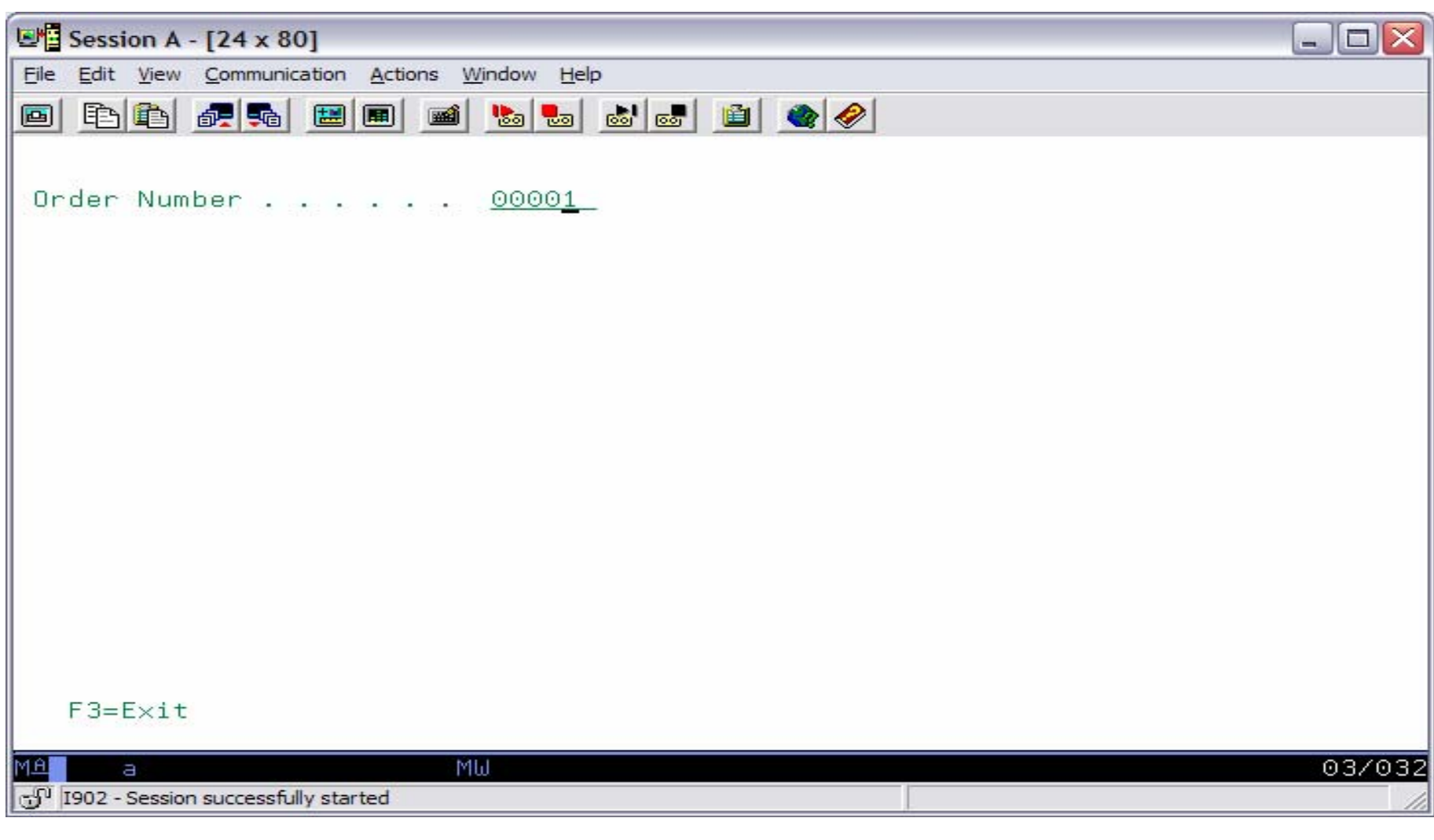

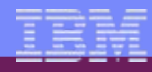

# **Sample Interactive Ship To Display Using English and CCSID 37**

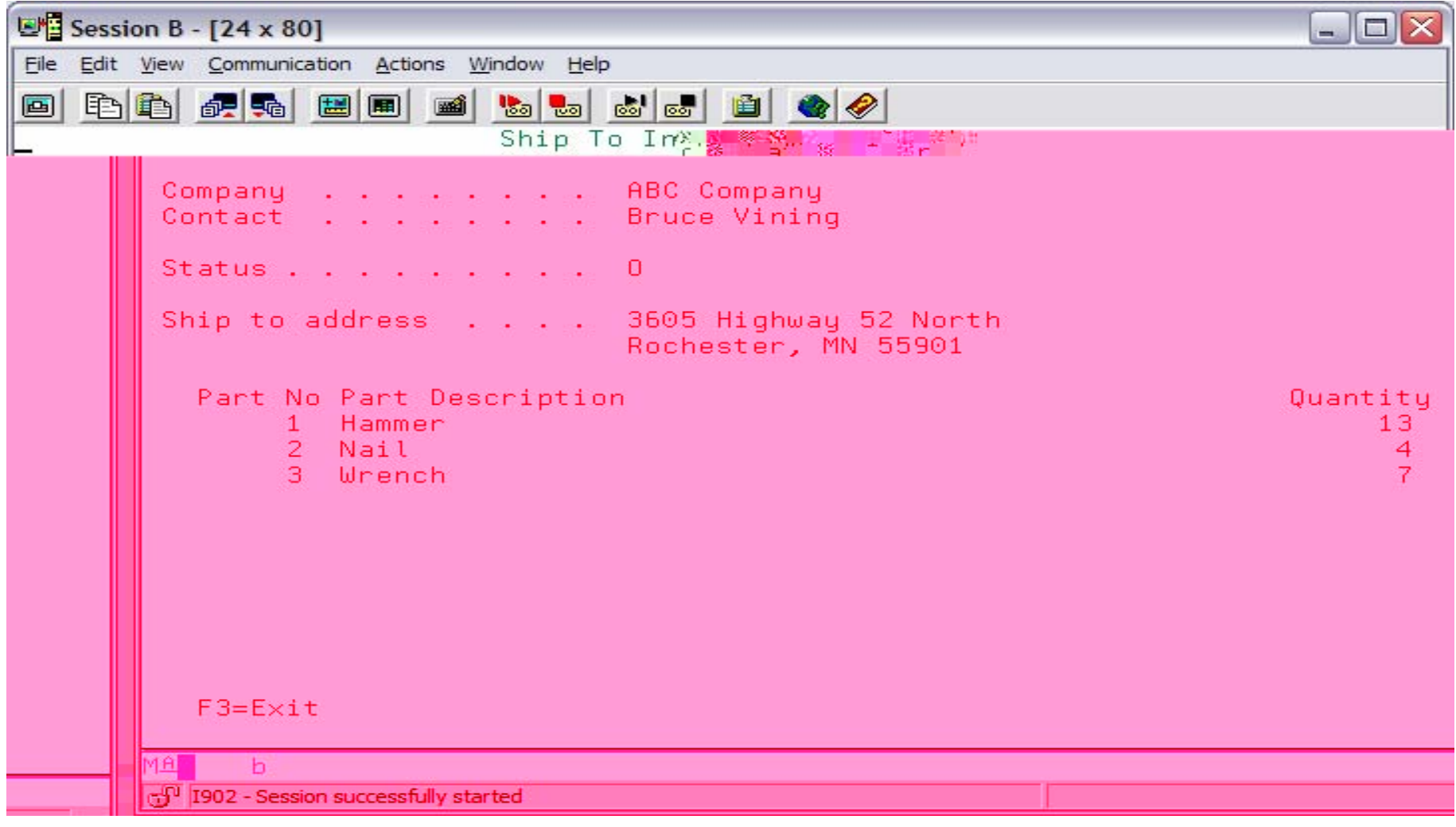

IBM System i

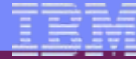

# **Sample Interactive Ship To Physical File DDS**

**ORDER (Order Summary):**

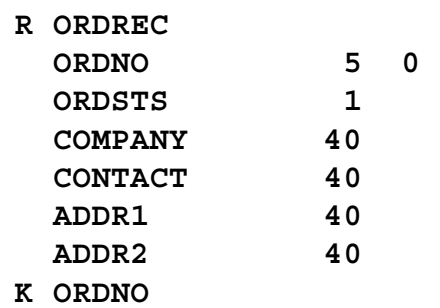

**INVEN (Inventory Descriptions):**

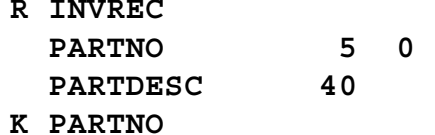

**ORDDET (Order Detail):**

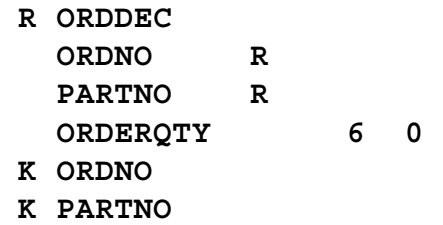

**UNIQUE** 

**UNIQUE** 

**UNIQUE** 

© 2007 IBM Corporation *i want an i.*

**ORDNO R REFFLD(ORDREC/ORDNO ORDER) PARTNO R REFFLD(INVREC/PARTNO INVEN)** 

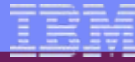

# **Sample Interactive Ship To Display File DDS**

**CF03(03)** 

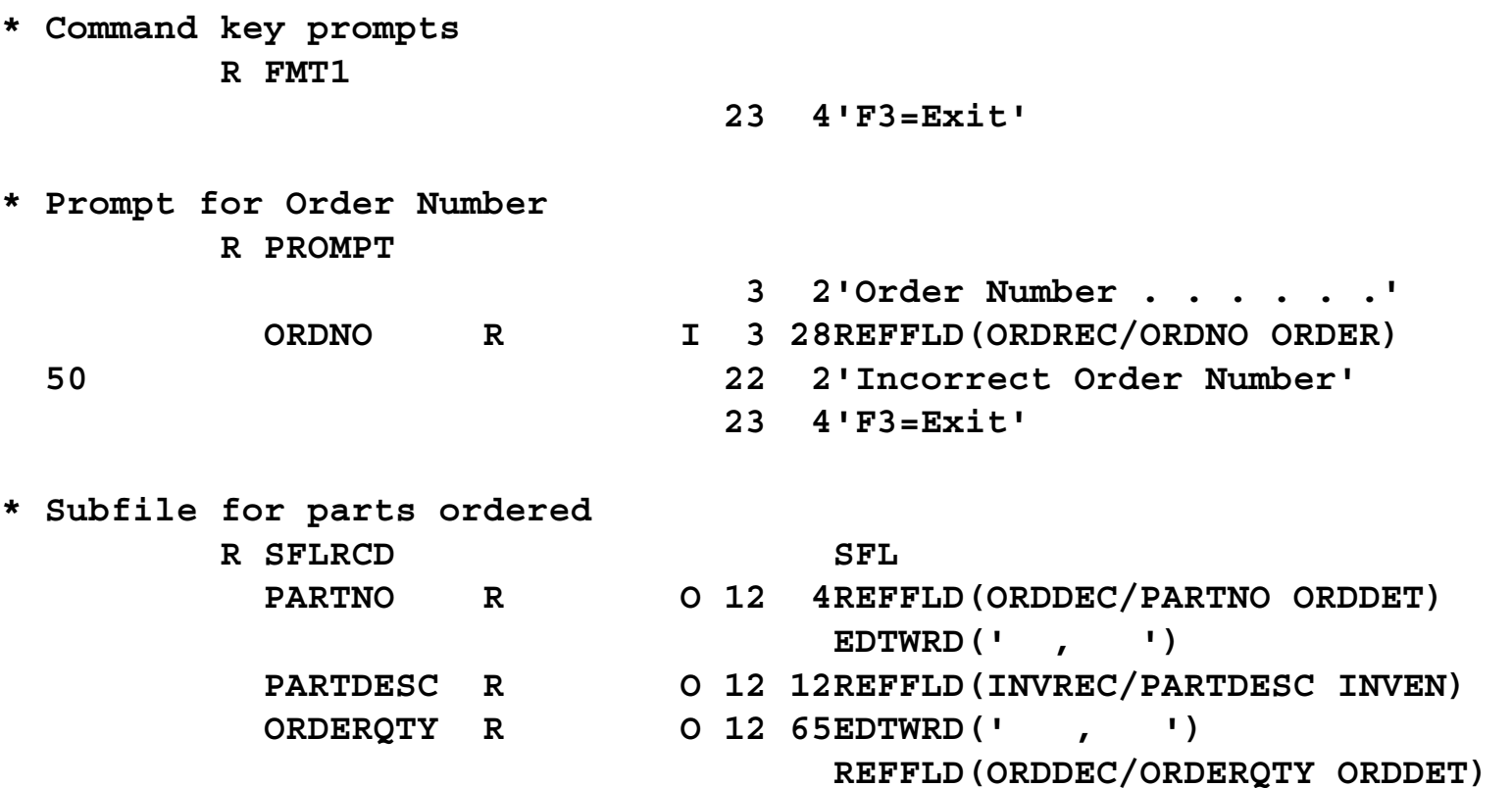

IBM System i

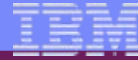

# **Sample Interactive Ship To Display File DDS**

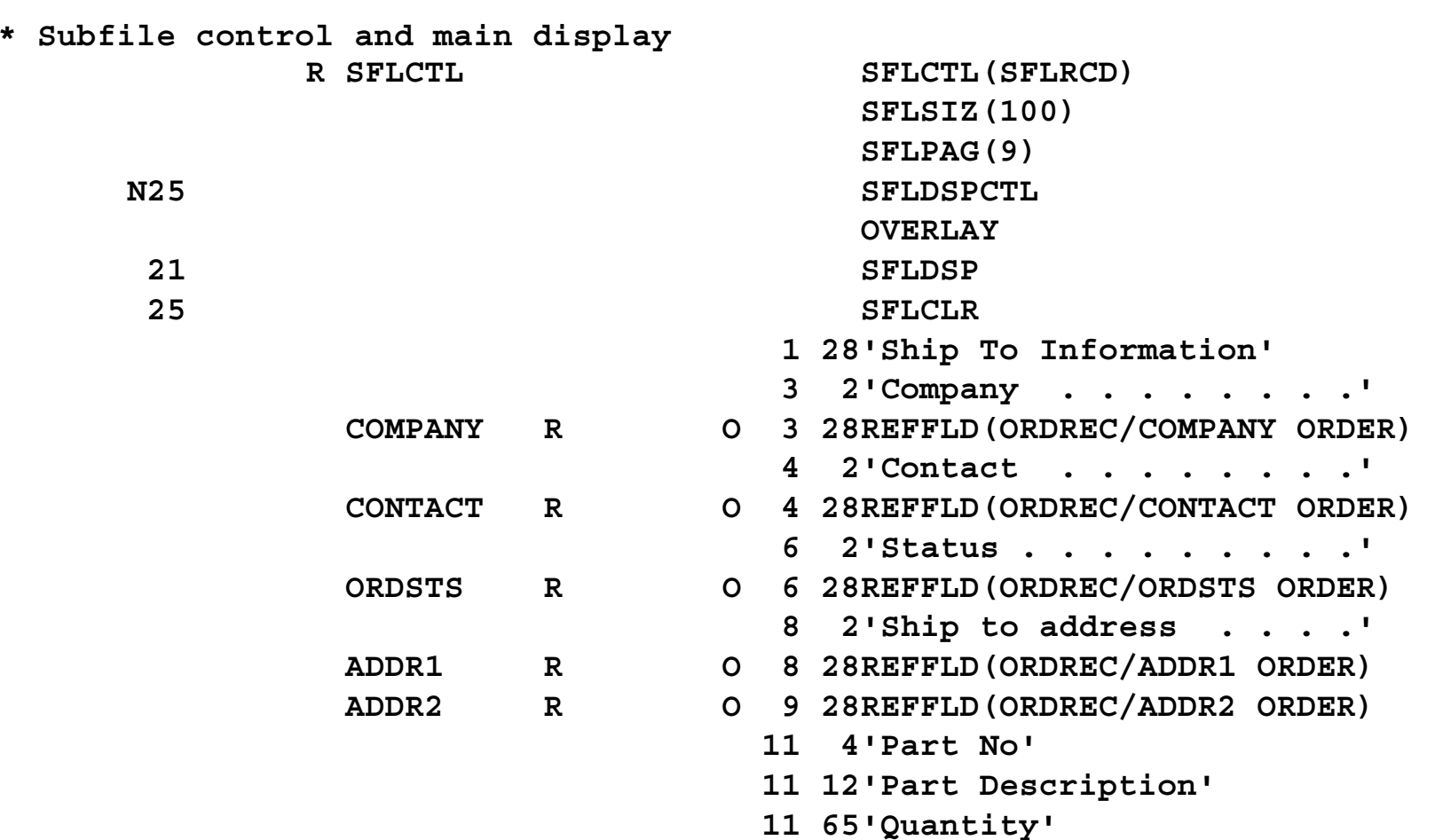

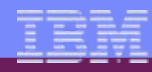

# **Sample ILE RPG Interactive Program Files and Working Fields**

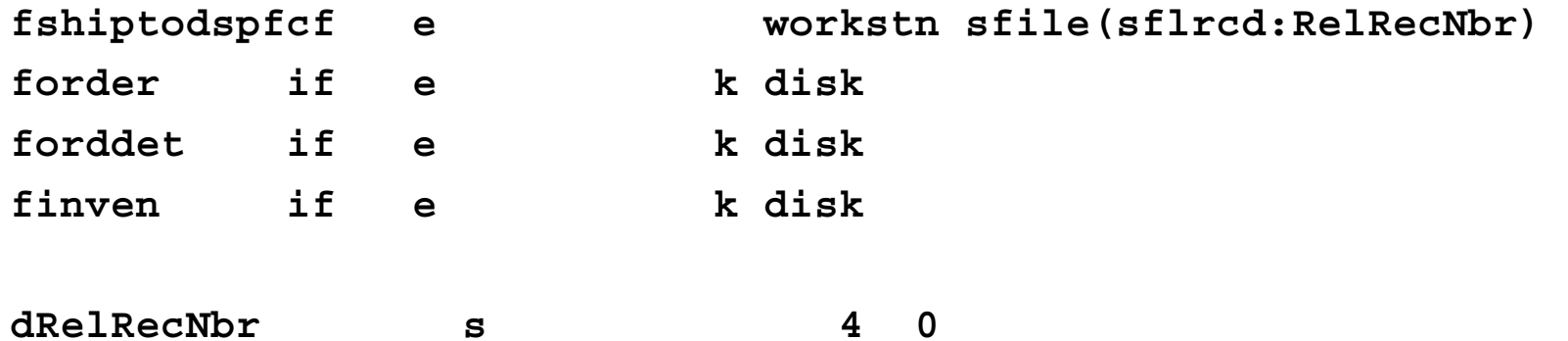

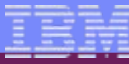

# **Sample ILE RPG Interactive Program**

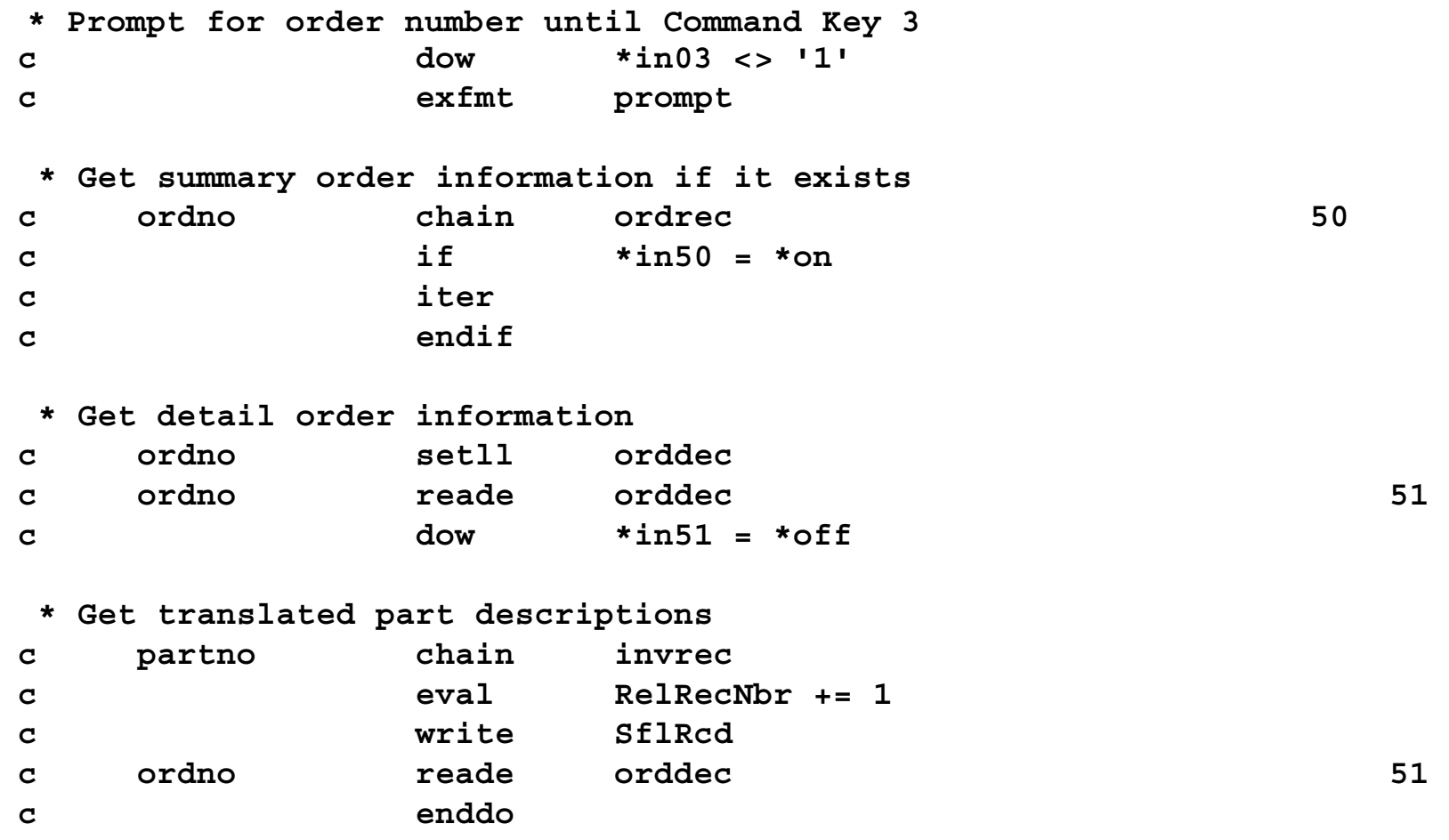

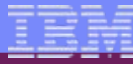

# **Sample ILE RPG Interactive Program**

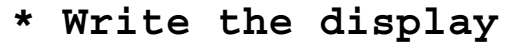

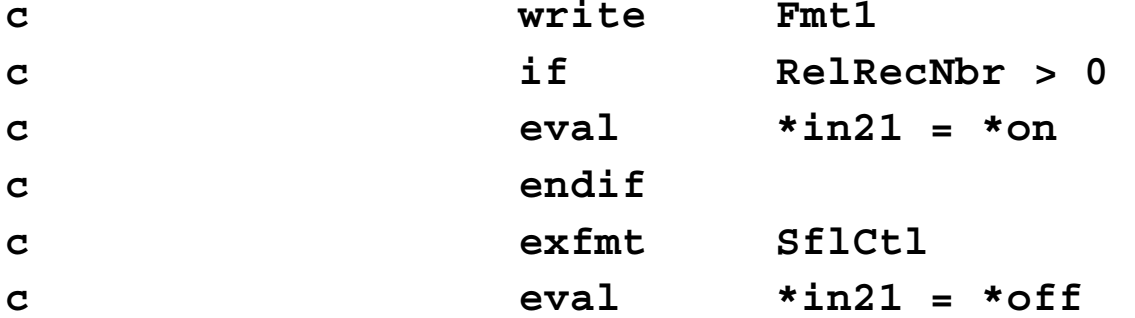

**\* Clear the subfile and return to prompt for order number** 

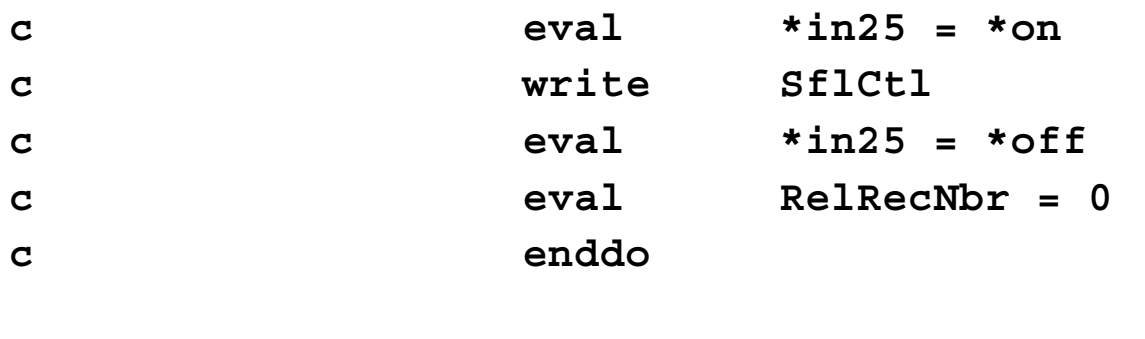

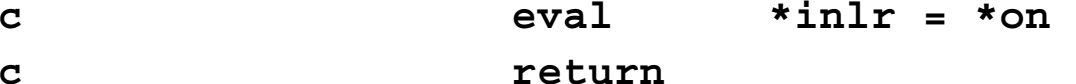

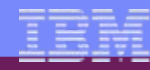

# **Approach to Inventory Parts Descriptions**

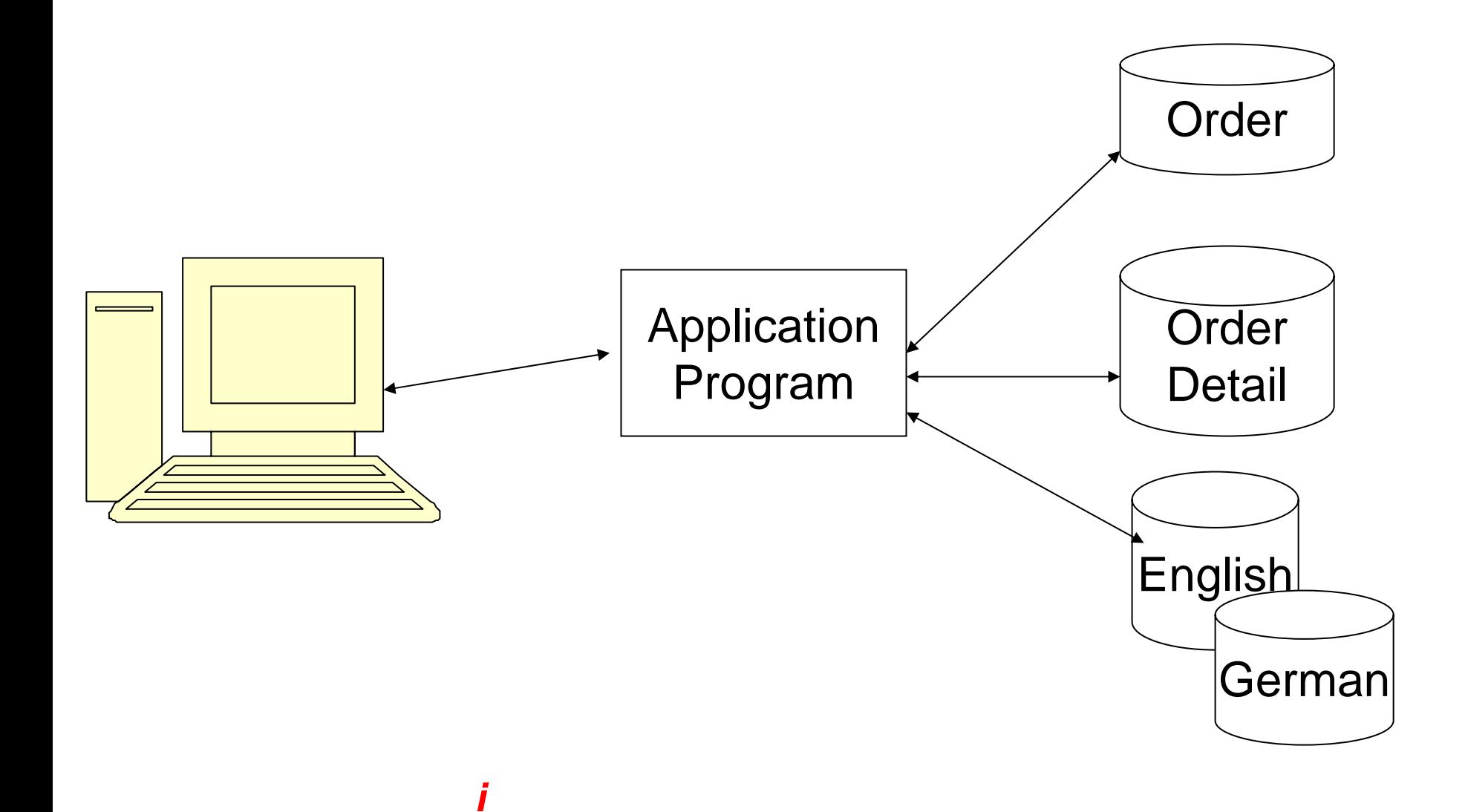

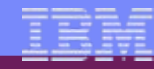

# **Sample Interactive Ship To Display Using German Part Descriptions and CCSID 37**

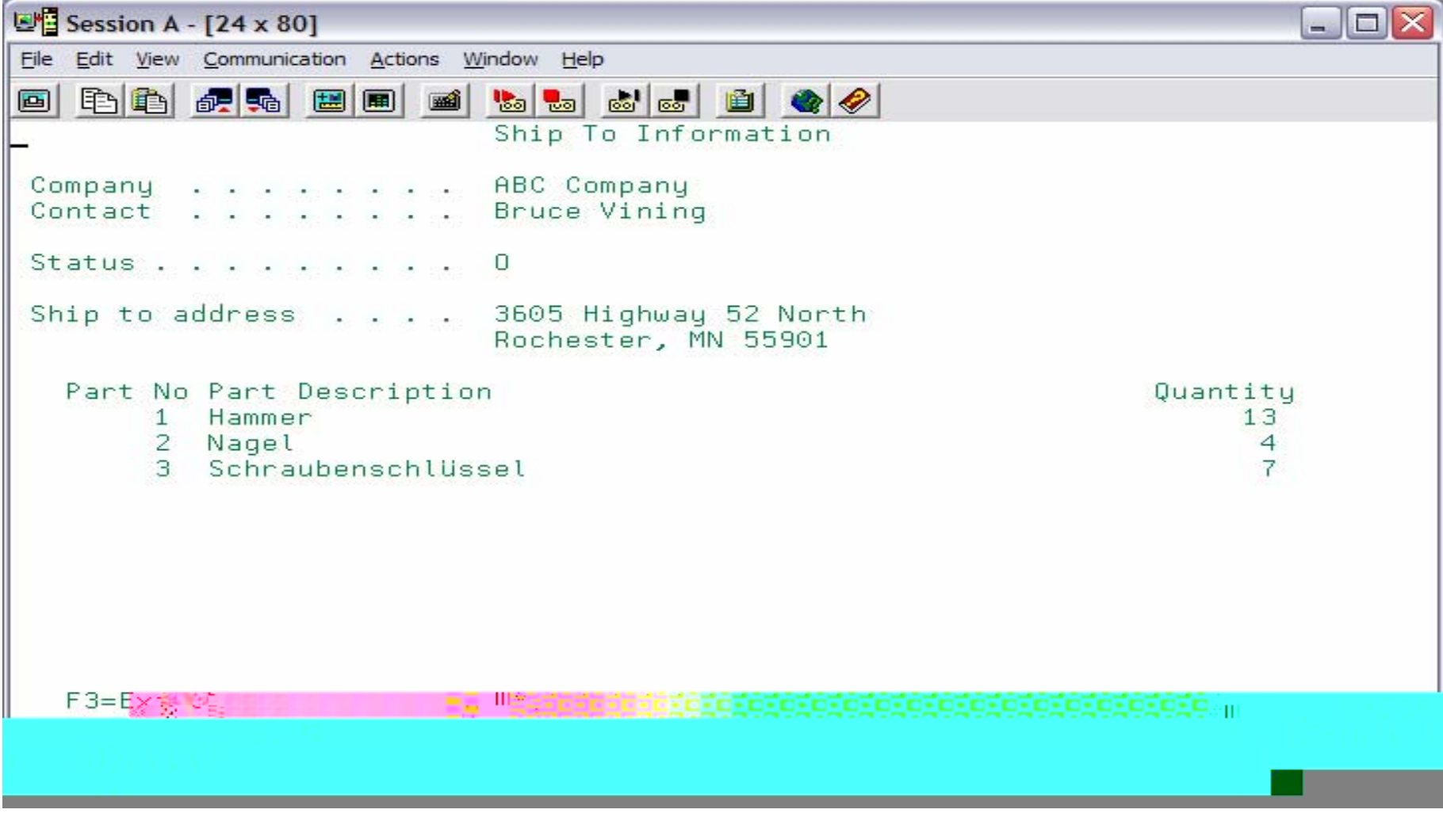

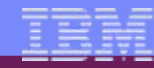

#### **Sample Interactive Ship To Display Using German Part Descriptions and Cyrillic Company Information – Display configured as Cyrillic (CCSID 1025)**

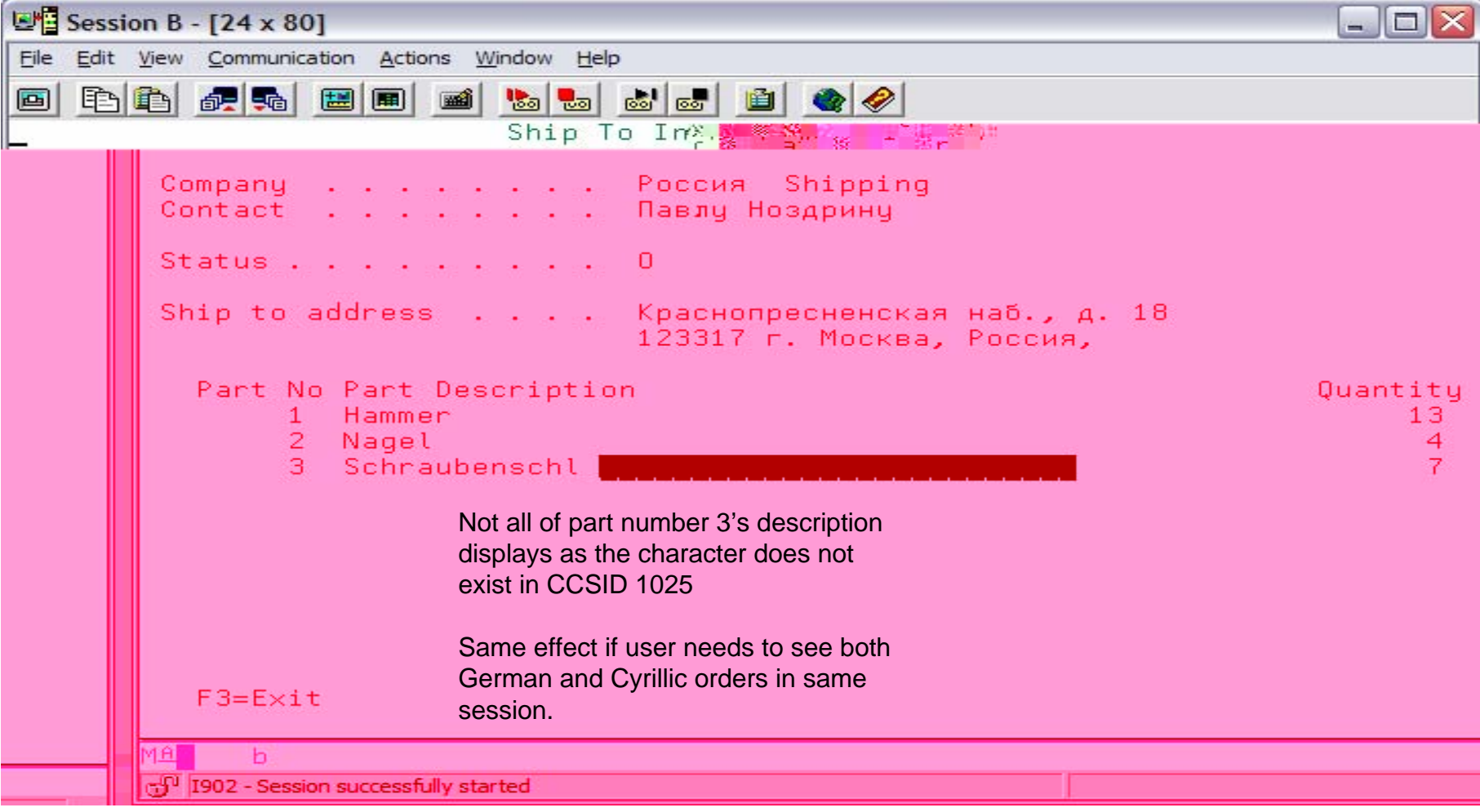

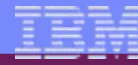

# **The Answer is Unicode and an Emulator such as System i Access for Web**

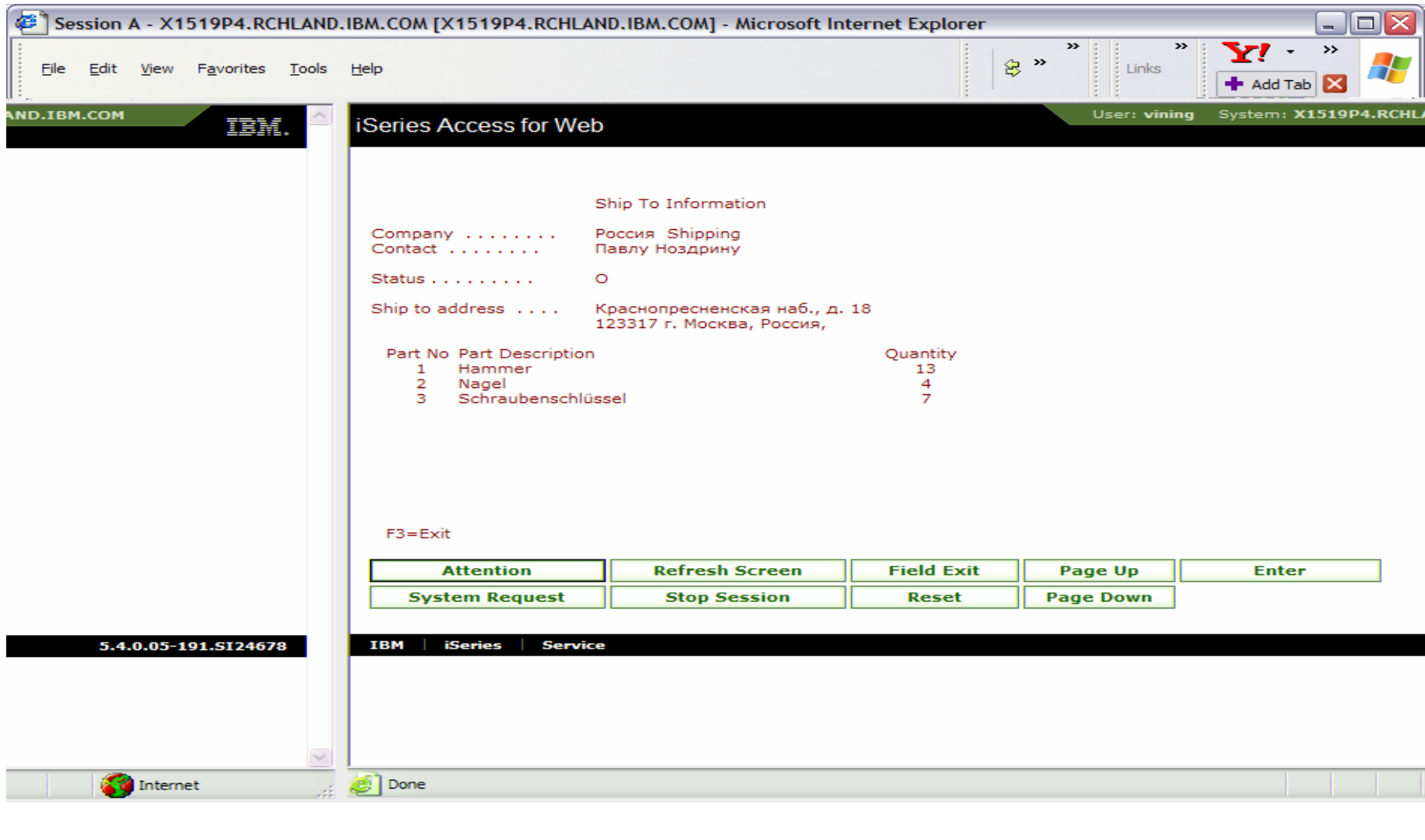

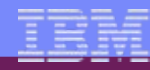

#### **How about Russian, Chinese, and German? On the same panel, or different orders on same device at different times**

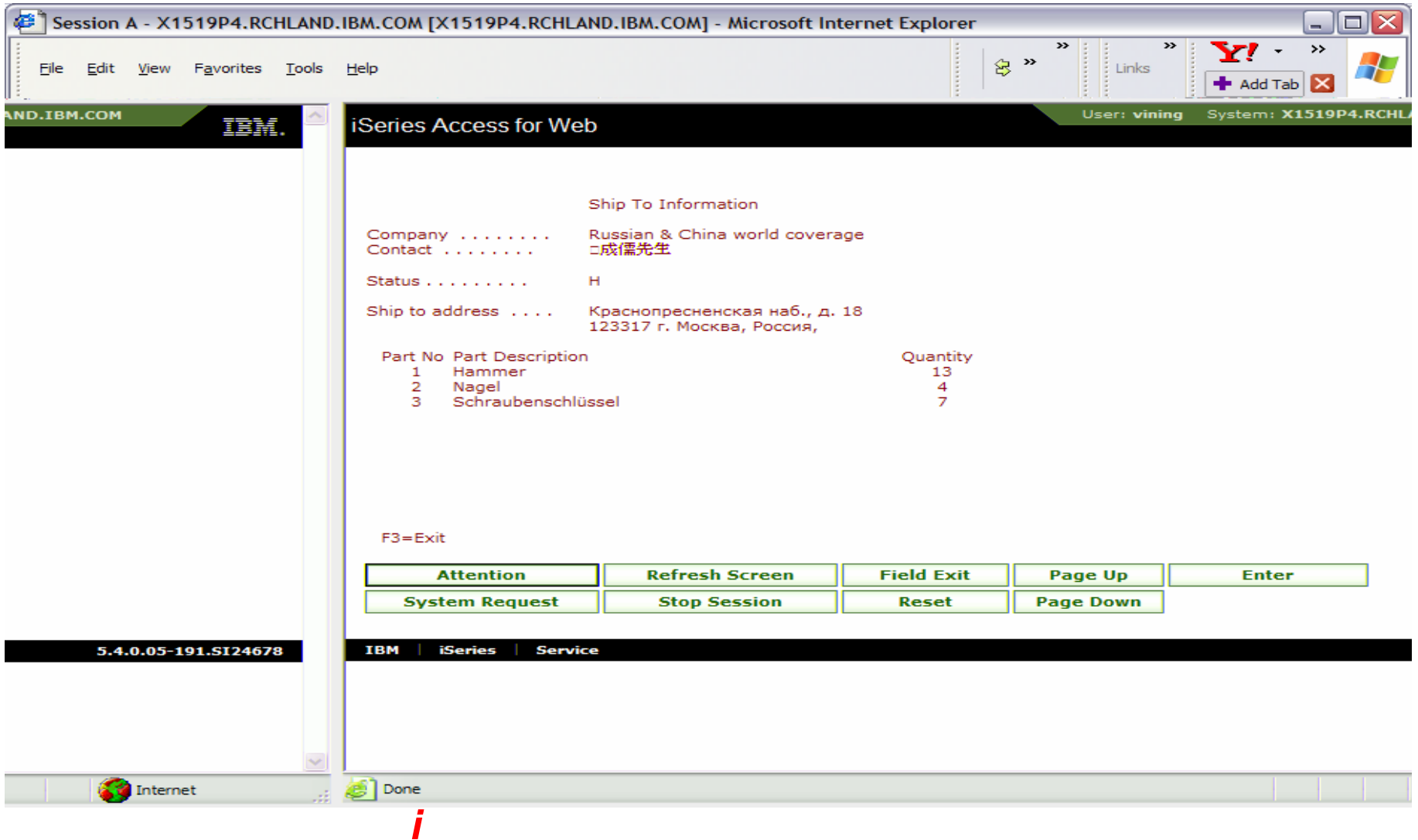

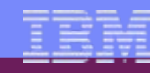

# **Only Database Definition Changes to Support Unicode for This Example**

#### • ORDER file:

•

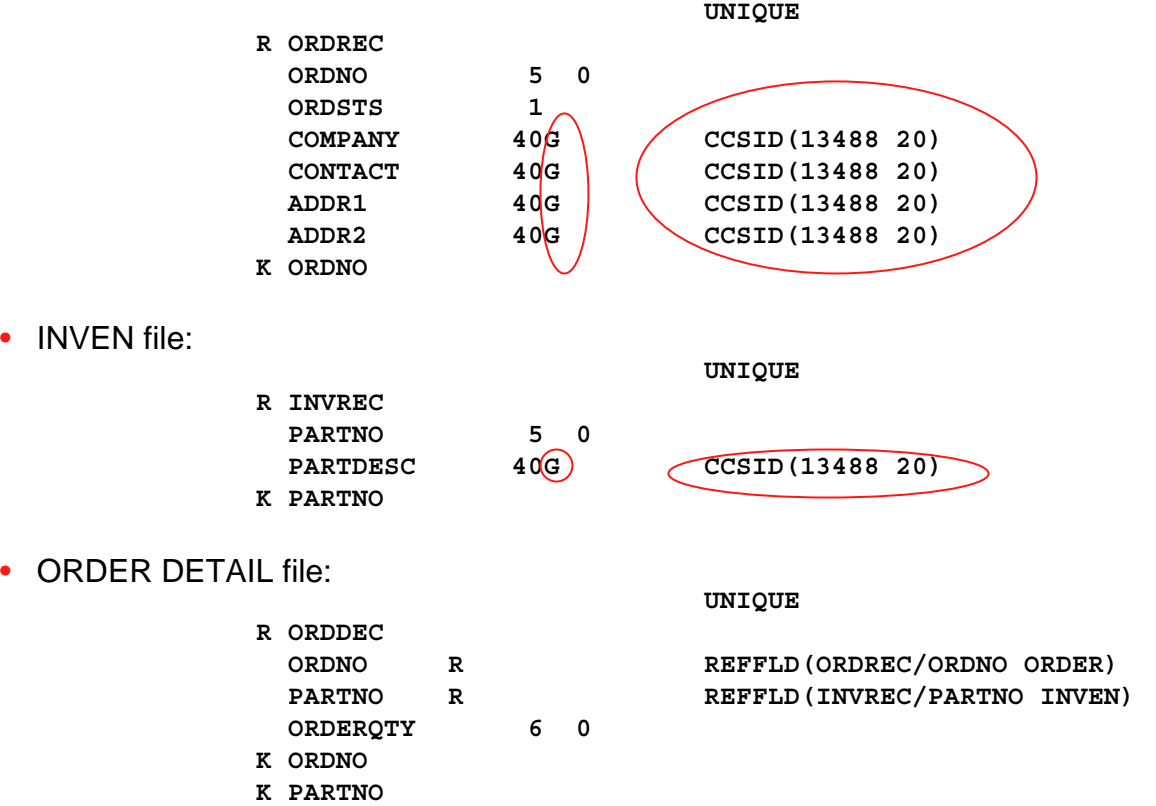

No need to change ORDSTS as Status code does not need to beinternationalized

Other character based fields arechanged to Graphic with CCSID 13488 and a display length of 40 bytes (20 x 2)

Do need to recompile \*DSPF and RPG application to pick up new definitions

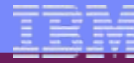

# **More Complex Programs Most Likely Need Changes**

- Working variable definitions
- ILE RPG PTFs to help unlike data type operations:
	- Eval
	- If, When, DOW, DOU
	- Inz
	- V5R3: SI24532
	- V5R4: SI26312
	- V5R4: SI25232 if compiling to V5R3 release
- but some areas to watch out for:
	- Concatenation
	- %scan
	- Same named fields on I specs
	- Parameter passing

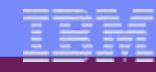

# **Need more control?**

- There are many ways within i5/OS to convert data from one CCSID to another CCSID:
	- Copy To/From Import File
	- Logical Files
	- Copy File
	- etc
- But what if you want to directly control the conversion within your application program?
	- Direct communications with another system
	- Utilities don't meet exact requirements
	- etc
	- Use iconv a system API for data conversion
	- iconv is what's effectively used by the system under the covers...

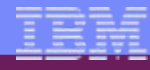

# **iconv Prototypes for common routines**

#### **h dftactgrp(\*no)**

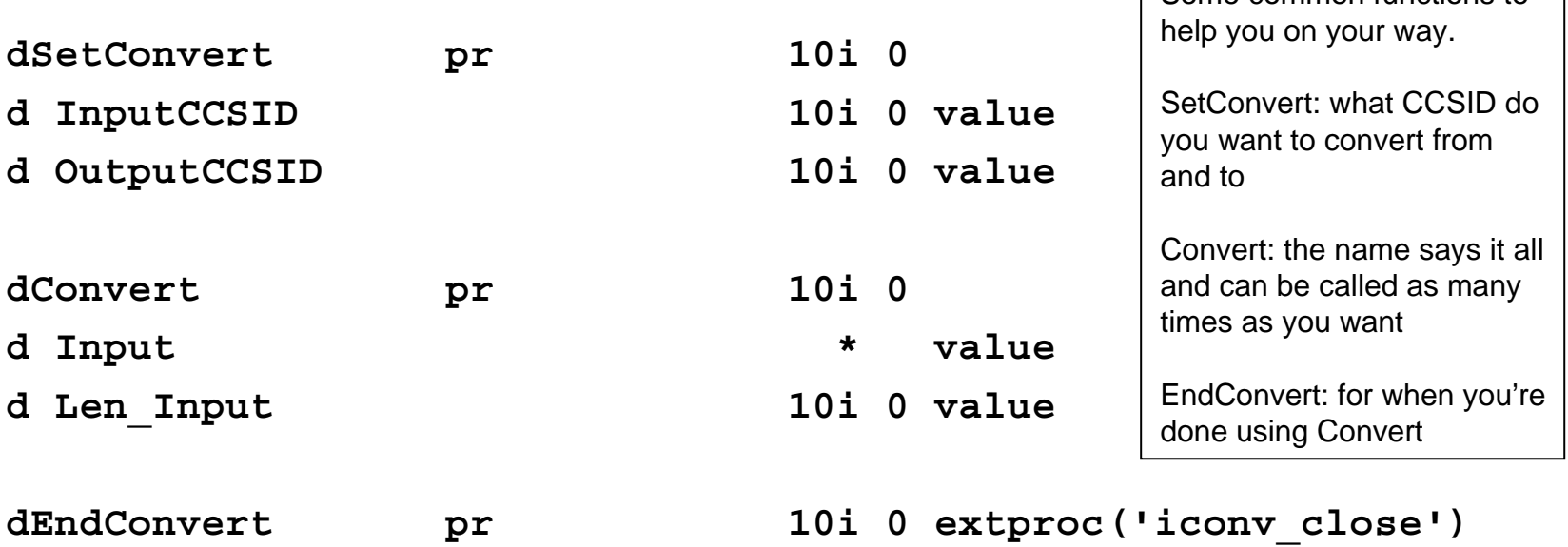

**d ConvDesc**

**value like(cd)**

Some common functions to

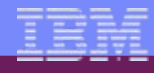

# **iconv Working variables**

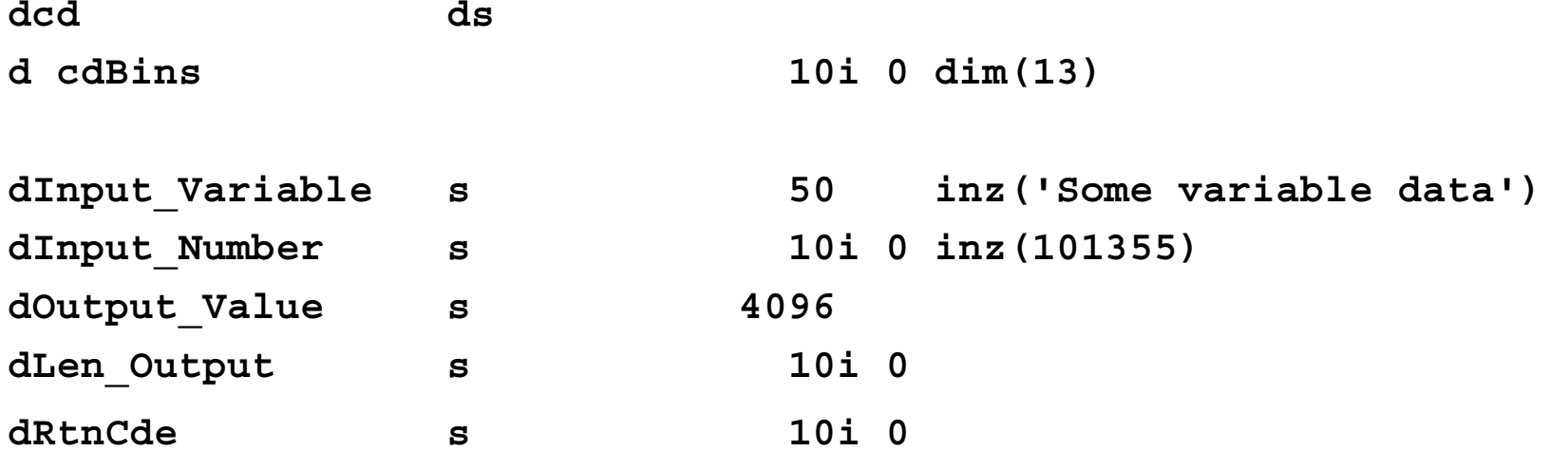

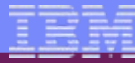

#### **iconv Specify what CCSID to convert from and to**

- **\* Set our working CCSID to 37 for this example and ask for**
- **\* conversion to UTF 16**

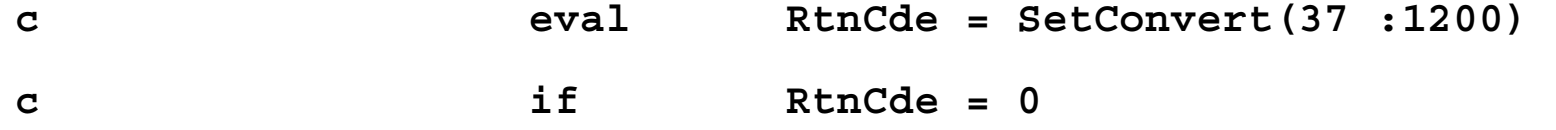

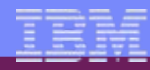

### **iconvConvert a character variable**

**\* Convert an EBCDIC field (note: don't trim input Unicode fields when** 

- **\* using a character based definition (as in this example) as a**
- **\* leading/trailing x'40' can easily be real data in Unicode - trim**
- **\* would be OK if the field is defined as UCS-2 (datatype C))**

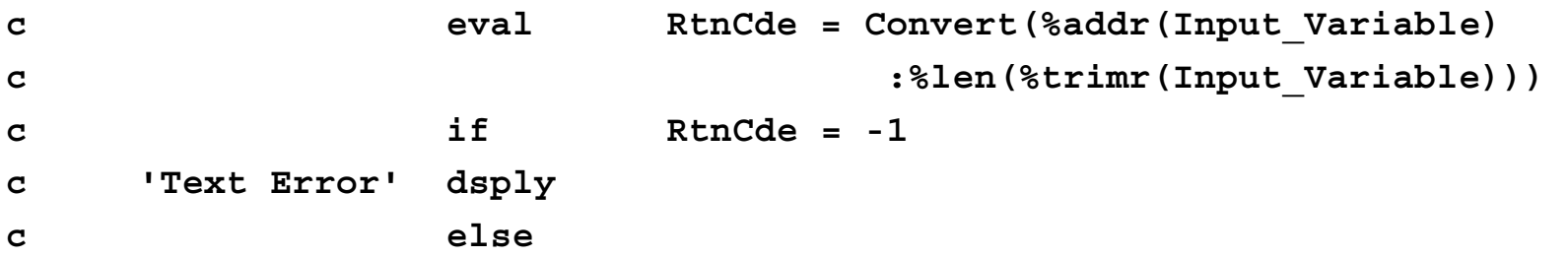

**\* Output\_Value now contains the converted field with a length of** 

```
* Len_Output bytes
```
**c endif**

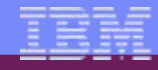

## **iconvConvert a numeric value**

**\* Convert a numeric variable (101355)** 

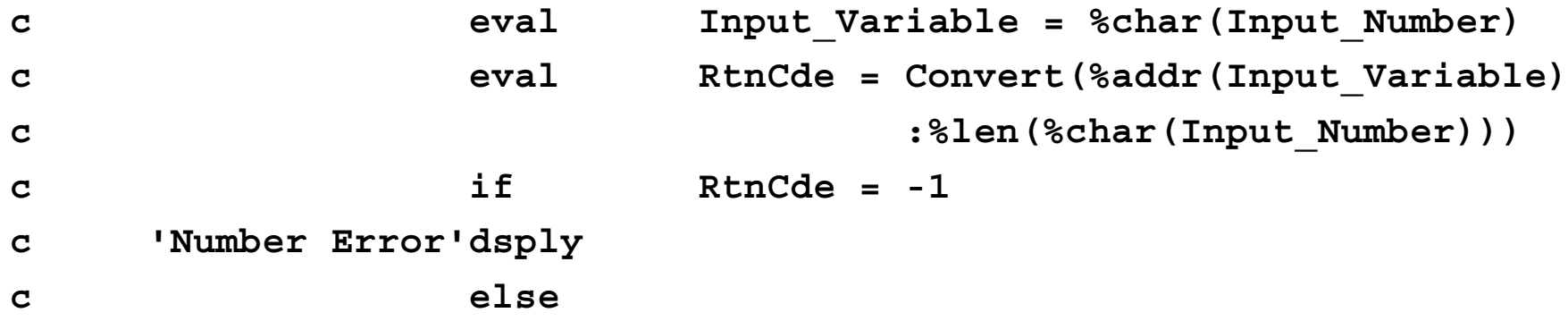

**\* Output\_Value now contains the converted field with a length of** 

© 2007 IBM Corporation *i want an i.*

**\* Len\_Output bytes** 

**c endif**

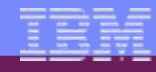

## **iconv When you are done**

**\* Close the cd after all conversions are done** 

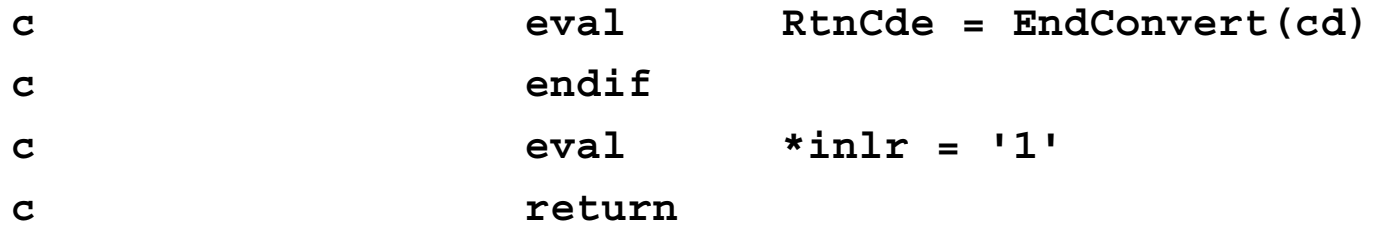

# **iconv SetConvert common routine**

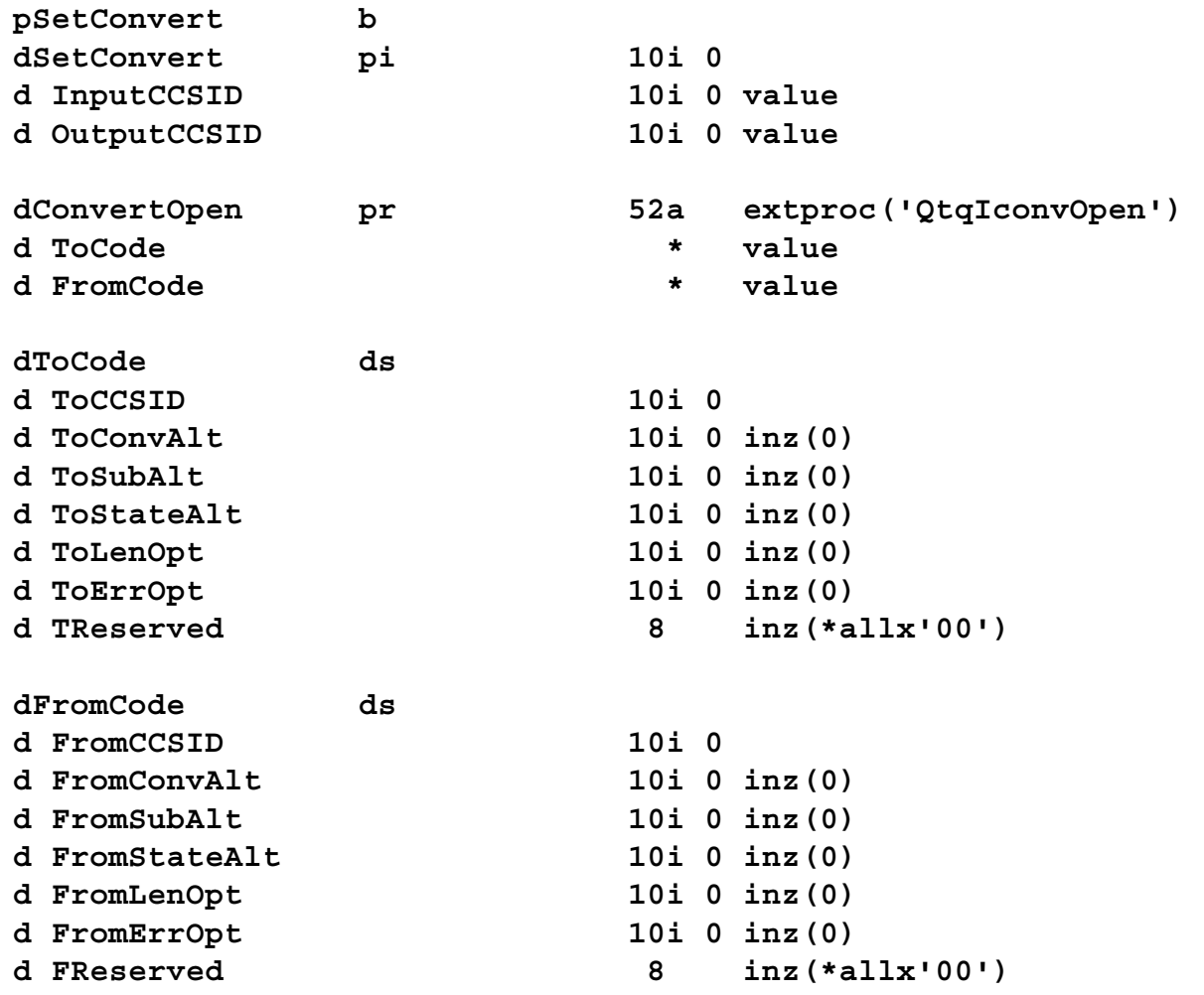

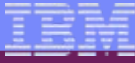

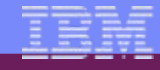

## **iconv SetConvert common routine**

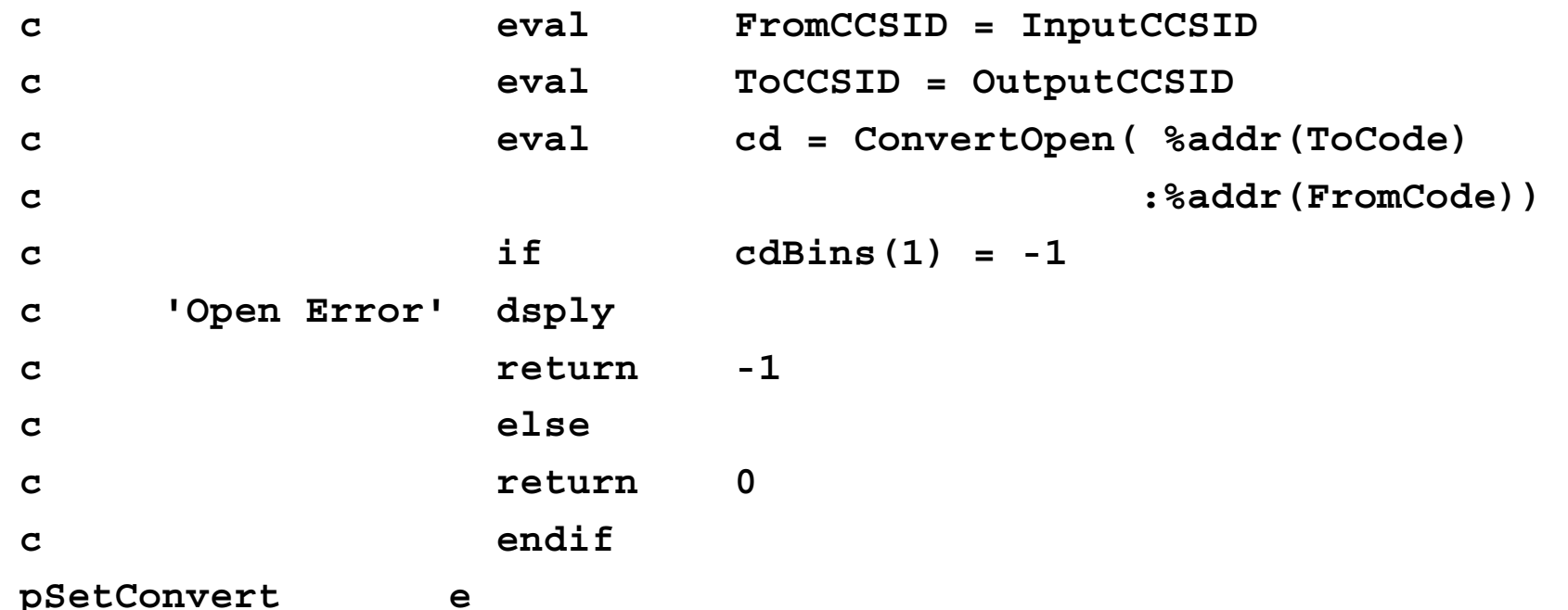

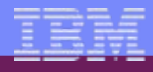

## **iconv Convert common routine**

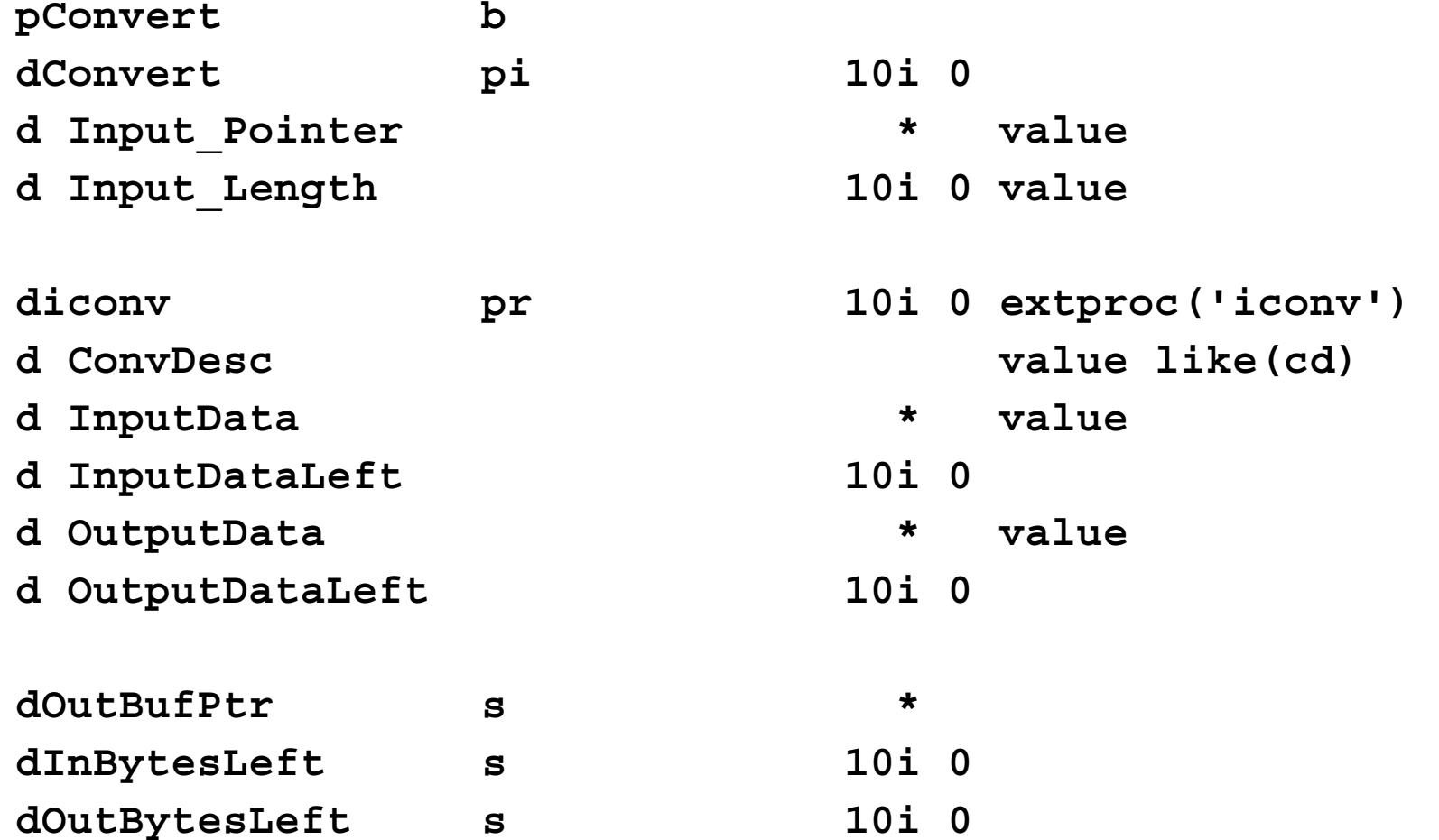

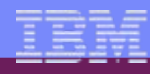

# **iconv Convert common routine**

**\* reset InBytesLeft, OutBytesLeft, and OutBufPtr each time as iconv**

**\* API updates these values** 

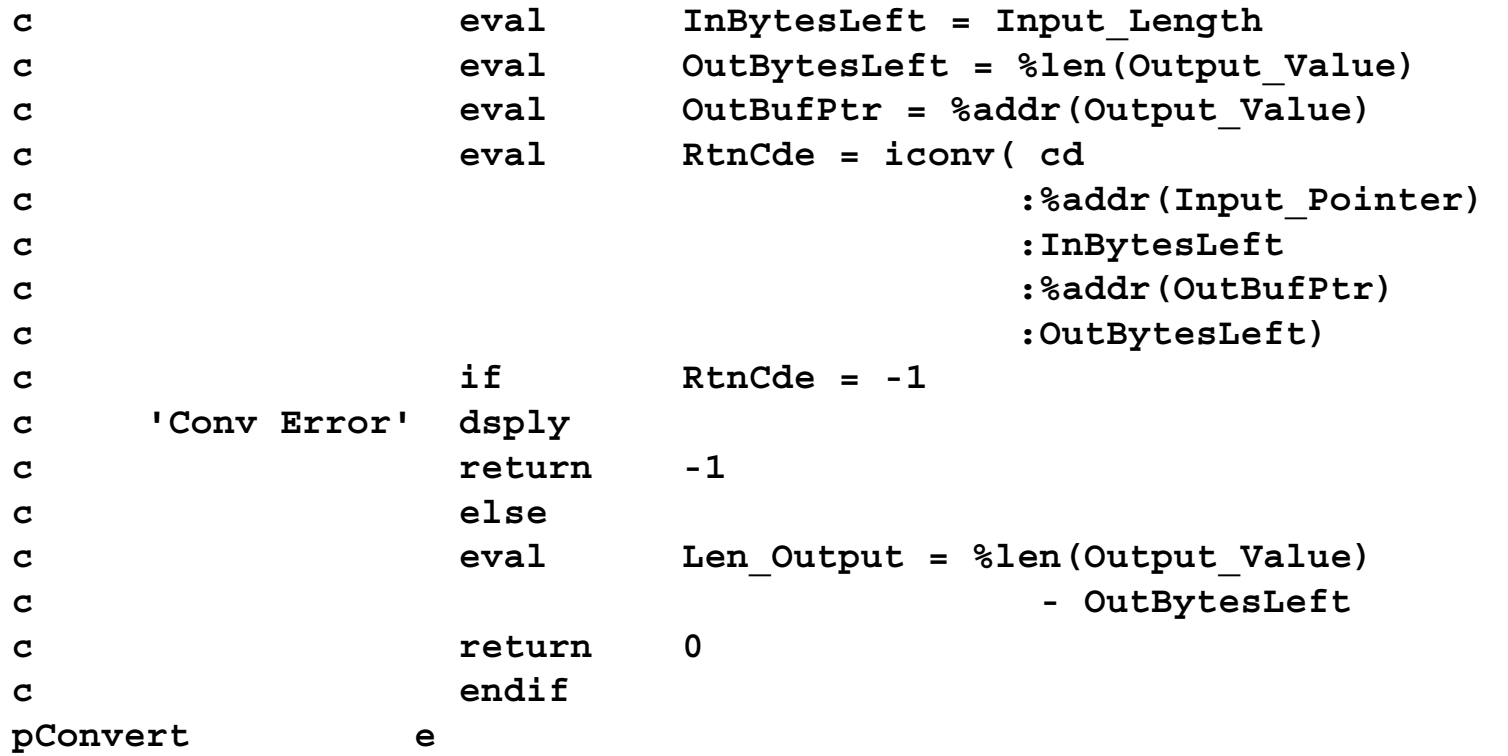

# **References**

#### • System i globalization home page

–http://www-03.ibm.com/servers/eserver/iseries/software/globalization/

#### • List & view of IBM codepages

–http://www-03.ibm.com/servers/eserver/iseries/software/globalization/codepages.html

#### • G11N Api's

–http://publib.boulder.ibm.com/infocenter/iseries/v5r4/index.jsp?topic=/apis/nls1.htm

© 2007 IBM Corporation *i want an i.*

#### • Unicode site

http://www.unicode.org

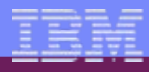

# **Examples in Other Languages**

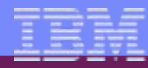

**PROCESS CVTPICNGRAPHIC.** 

**IDENTIFICATION DIVISION. PROGRAM-ID. SHIPTOCBL. ENVIRONMENT DIVISION. INPUT-OUTPUT SECTION. FILE-CONTROL. SELECT Ship-To-DSPF ASSIGN TO WORKSTATION-SHIPTODSPF ORGANIZATION IS TRANSACTION ACCESS MODE IS DYNAMIC RELATIVE KEY IS RelRecNbr. SELECT Order-File ASSIGN TO DATABASE-ORDER ORGANIZATION IS INDEXED RECORD KEY IS OrdNo OF OrdRecACCESS MODE IS DYNAMIC. SELECT Order-Detail ASSIGN TO DATABASE-ORDDET ORGANIZATION IS INDEXED RECORD KEY IS EXTERNALLY-DESCRIBED-KEY ACCESS MODE IS DYNAMIC. SELECT Inven-File ASSIGN TO DATABASE-INVEN ORGANIZATION IS INDEXED RECORD KEY IS PartNo OF InvRecACCESS MODE IS DYNAMIC.**

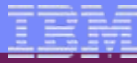

**DATA DIVISION.** 

**FILE SECTION.** 

- **FD Ship-To-DSPF.**
- **01 Ship-To-DSPF-Records. COPY DDS-ALL-FORMATS OF SHIPTODSPF.**
- **FD Order-File.**
- **01 Order-File-Records. COPY DDS-ALL-FORMATS OF ORDER.**
- **FD Order-Detail.**
- **01 Order-Detail-Records. COPY DDS-ALL-FORMATS OF ORDDET.**
- **FD Inven-File.**
- **01 Inven-File-Records. COPY DDS-ALL-FORMATS OF INVEN.**

**WORKING-STORAGE SECTION.** 

- **01 Prompt-I-DS. COPY DDS-PROMPT-I OF SHIPTODSPF.**
- **01 SFLRCD-O-DS. COPY DDS-SFLRCD-O OF SHIPTODSPF.**
- **01 SFLCTL-I-DS. COPY DDS-SFLCTL-I OF SHIPTODSPF.**
- **01 SFLCTL-O-DS. COPY DDS-SFLCTL-O OF SHIPTODSPF.**
- **01 RelRecNbrPIC 9(4) VALUE 0.**

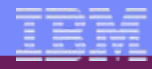

**PROCEDURE DIVISION. MAIN-LINE. OPEN I-O Ship-To-DSPF. OPEN INPUT Order-File, Order-Detail, Inven-File. MOVE ZEROS TO PartNo of OrdDecPERFORM UNTIL IN03 OF SFLCTL-I-DS EQUAL B"1" WRITE Ship-To-DSPF-Records FORMAT "PROMPT" READ Ship-To-DSPF INTO Prompt-I-DS IF IN03 OF Prompt-I-DS EQUAL B"1" GO TO Done END-IF MOVE OrdNo OF Prompt-I-DS TO OrdNo of OrdRec,** 

**OrdNo of OrdDecREAD Order-File INVALID KEY MOVE B"1" TO IN50 END-READ** 

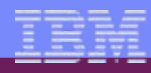

```
IF IN50 NOT EQUAL B"1" 
  MOVE CORR OrdRec TO SflCtl-O OF SflCtl-O-DS MOVE 0 TO RelRecNbrMOVE B"1" TO IN25 OF SflCtl-O-DS WRITE Ship-To-DSPF-Records FROM 
      SflCtl-O OF SflCtl-O-DS FORMAT IS "SFLCTL" MOVE B"0" TO IN25 OF SflCtl-O-DS MOVE ZEROS TO PartNo OF OrdDecSTART Order-Detail KEY NOT LESS THAN EXTERNALLY-DESCRIBED-KEY READ Order-Detail NEXT PERFORM WITH TEST BEFORE UNTIL OrdNo OF OrdDec NOT EQUAL OrdNo OF Prompt-I-DS 
     MOVE PartNo OF OrdDec TO PartNo of InvRecREAD Inven-File KEY IS PartNo OF InvRecADD 1 TO RelRecNbrMOVE CORR OrdDec TO SflRcd-O OF SflRcd-O-DS MOVE CORR InvRec TO SflRcd-O OF SflRcd-O-DS WRITE SUBFILE Ship-To-DSPF-Records FROM SflRcd-O-DS 
            FORMAT IS "SFLRCD" READ Order-Detail NEXT AT END MOVE ZEROS TO PartNo OF OrdDecEND-READ END-PERFORM
```
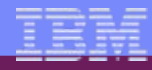

**IF RelRecNbr > 0 MOVE B"1" TO IN21 OF SflCtl-O-DS** 

**ELSE** 

**MOVE B"0" TO IN21 OF SflCtl-O-DS** 

**END-IF** 

**WRITE Ship-To-DSPF-Records FROM SflCtl-O-DS** 

**FORMAT IS "SFLCTL"** 

**READ Ship-To-DSPF INTO SflCtl-I OF SflCtl-I-DS** 

**END-IF** 

**END-PERFORM.** 

**Done.** 

**CLOSE Ship-To-DSPF, Order-File, Order-Detail, Inven-File. STOP RUN.** 

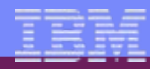

**PROCESS NOMONOPRC.** 

**IDENTIFICATION DIVISION. PROGRAM-ID. CVTCBL.** 

**DATA DIVISION.** 

**WORKING-STORAGE SECTION.** 

**01 Conv-Desc GLOBAL. 05 cdBins PIC S9(9) BINARY OCCURS 13. 01 Input-Variable PIC X(50) VALUE "Some variable data". 01 Input-Number PIC S9(9) BINARY VALUE 101355.** 01 Length-Input PIC S9(9) BINARY. 01 Output-Value PIC X(4096) GLOBAL. **01 Length-Output PIC S9(9) BINARY GLOBAL. 01 Rtn-CdePIC S9(9) BINARY.** 

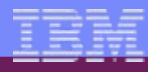

```
PROCEDURE DIVISION. MAIN-LINE. * Set our working CCSID to 37 for this example and ask for 
* conversion to UTF 16 CALL "SetConvert" USING BY VALUE 37, 
                             BY VALUE 1200, 
                             RETURNING Rtn-Cde. IF Rhn-Code = 0* Convert an EBCDIC field (note: don't trim input Unicode fields
* when using a character based definition (as in this example) 
* as a leading/trailing x'40' can easily be real data in Unicode
* leading/trailing x'40' can easily be real data in Unicode -
* trim would be OK if the field is defined as UCS-2 (National)) 
        COMPUTE Length-Input = 
             FUNCTION LENGTH( FUNCTION TRIMR( Input-Variable)) 
        CALL "Convert" USING BY VALUE ADDRESS OF Input-Variable, 
                             BY VALUE Length-Input, 
                             RETURNING Rtn-CdeTF Rh-Cde = -1DISPLAY "Text Error" END-IF
```
**\* Output-Value now contains the converted field with a length of** 

© 2007 IBM Corporation *i want an i.*

**\* Length-Output bytes** 

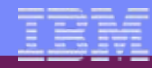

**\* Convert a numberic variable**

```
MOVE Input-Number TO Input-Variable 
MOVE FUNCTION TRIML( Input-Variable, "0") 
     TO Input-Variable 
COMPUTE Length-Input = 
     FUNCTION LENGTH( FUNCTION TRIMR( Input-Variable)) 
CALL "Convert" USING BY VALUE ADDRESS OF Input-Variable, 
                     BY VALUE Length-Input, 
                     RETURNING Rtn-CdeIF Rtn-Cde = -1DISPLAY "Number Error" END-IF
```
**\* Output-Value now contains the converted field with a length of** 

© 2007 IBM Corporation *i want an i.*

**\* Length-Output bytes** 

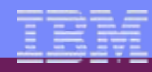

**ELSE** 

**DISPLAY "SetConvert error" END-IF** 

**\* Close the cd after all conversions are done** 

**CALL LINKAGE PRC "iconv\_close" USING BY REFERENCE Conv-Desc, RETURNING Rtn-Cde.** 

© 2007 IBM Corporation *i want an i.*

**STOP RUN.** 

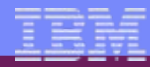

**IDENTIFICATION DIVISION. PROGRAM-ID. "SetConvert".** 

**DATA DIVISION. WORKING-STORAGE SECTION. COPY QTQICONV OF QSYSINC-QCBLLESRC REPLACING ==01 QTQCODE== BY ==01 QTQCODE IS TYPEDEF==.** 

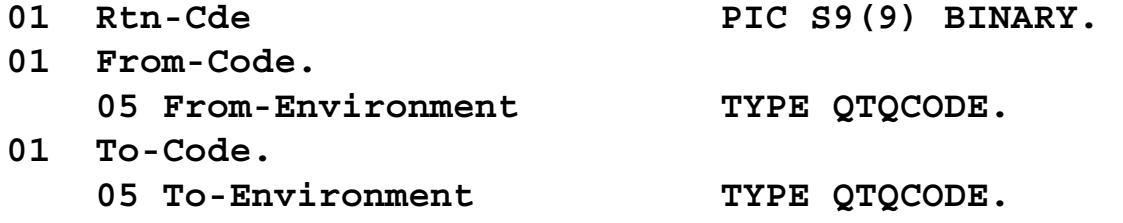

**LINKAGE SECTION.** 

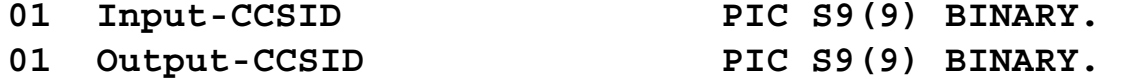

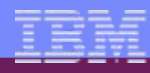

**PROCEDURE DIVISION USING BY VALUE Input-CCSID, BY VALUE Output-CCSID, RETURNING Rtn-Cde.** 

**MAIN-LINE.** 

**MOVE LOW-VALUES TO To-Code.MOVE LOW-VALUES TO From-Code. MOVE Input-CCSID TO CCSID OF From-Code. MOVE Output-CCSID TO CCSID OF To-Code. CALL LINKAGE PRC "QtqIconvOpen" USING BY REFERENCE To-Code, BY REFERENCE From-Code, RETURNING Conv-Desc. IF cdBins(1) = -1** 

**DISPLAY "Open error"** 

**MOVE -1 TO Rtn-Cde**

**ELSE** 

**MOVE 0 TO Rtn-Cde**

#### **END-IF**

**GOBACK.** 

**END PROGRAM "SetConvert".** 

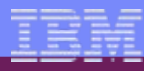

**IDENTIFICATION DIVISION.** 

**PROGRAM-ID. "Convert".** 

**DATA DIVISION.** 

**WORKING-STORAGE SECTION.** 

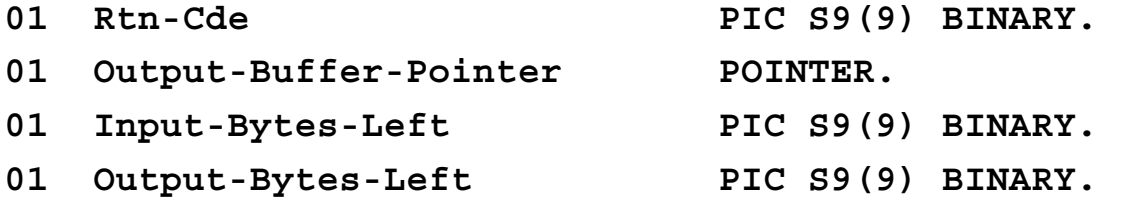

**LINKAGE SECTION.** 

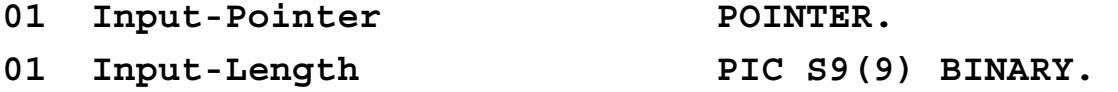

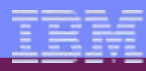

**PROCEDURE DIVISION USING BY VALUE Input-Pointer, BY VALUE Input-Length, RETURNING Rtn-Cde.** 

**MAIN-LINE.** 

- **\* Reset Input-Bytes-Left, Output-Bytes-Left, and**
- **\* Output-Buffer-Pointer each time as iconv updates these values**

```
MOVE Input-Length TO Input-Bytes-Left. 
   MOVE LENGTH OF Output-Value TO Output-Bytes-Left. 
   SET Output-Buffer-Pointer TO ADDRESS OF Output-Value. 
    CALL LINKAGE PRC "iconv" USING BY VALUE Conv-Desc, 
                        BY VALUE ADDRESS OF Input-Pointer, 
                        BY REFERENCE Input-Bytes-Left, 
                        BY VALUE ADDRESS OF Output-Buffer-Pointer, 
                        BY REFERENCE Output-Bytes-Left, 
                        RETURNING Rtn-Cde. TF Rhn-Code = -1DISPLAY "Conv Error" ELSE COMPUTE Length-Output = LENGTH OF Output-Value -
                               Output-Bytes-Left 
      MOVE 0 TO Rtn-CdeEND-IF GOBACK. END PROGRAM "Convert". END PROGRAM CVTCBL.
```
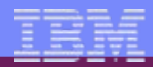

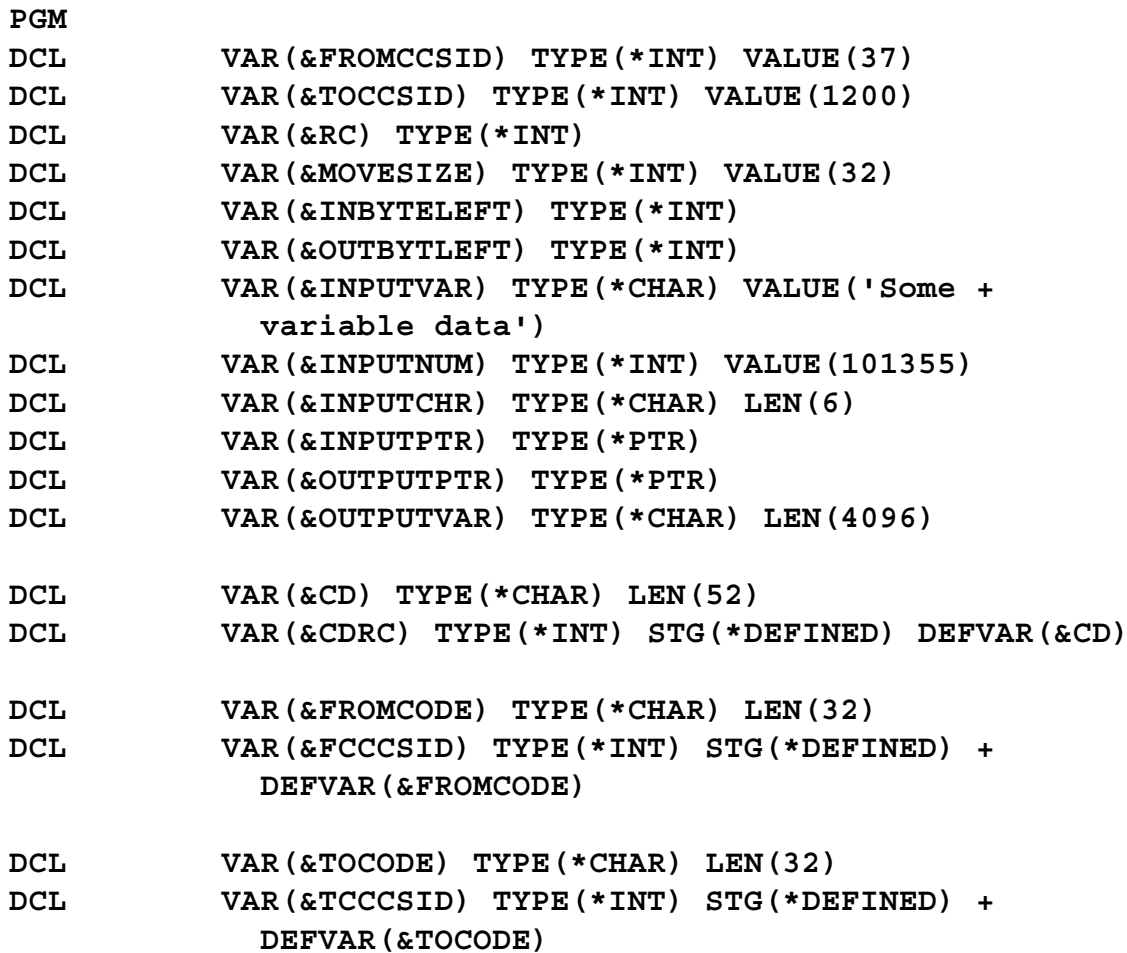

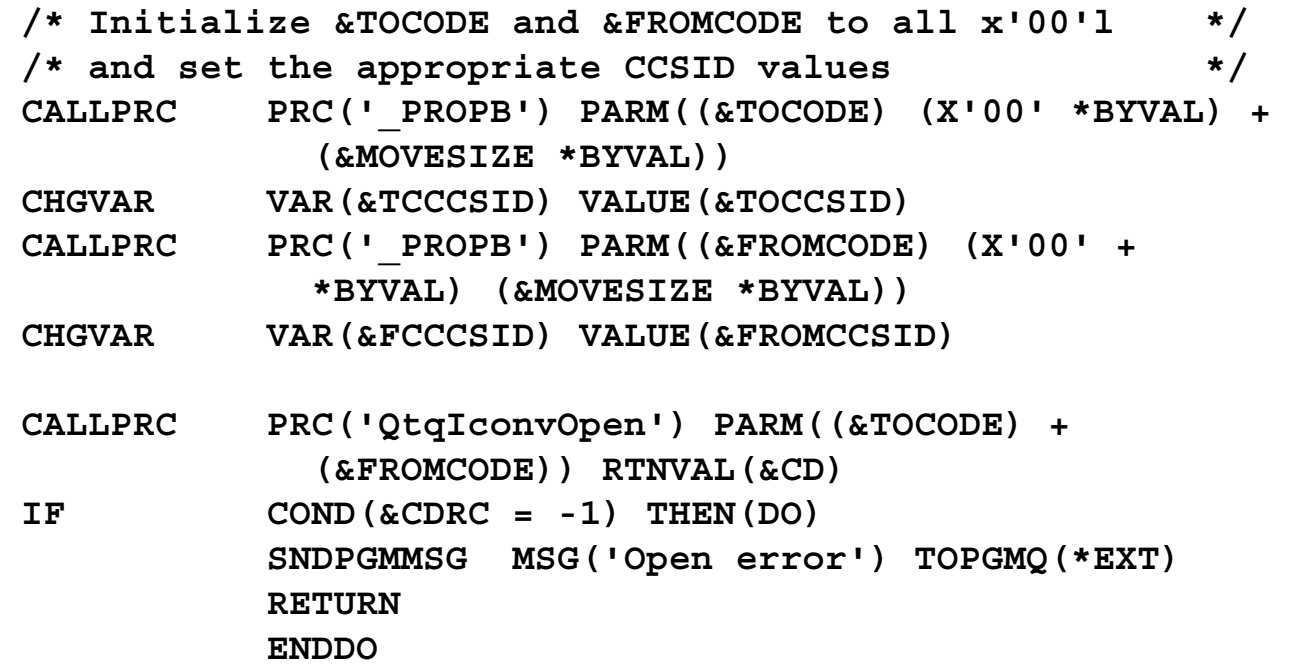

 $\boldsymbol{i}$ 

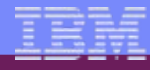

**CHGVAR VAR(&INPUTPTR) VALUE(%ADDRESS(&INPUTVAR))** 

- **CHGVAR VAR(&OUTPUTPTR) VALUE(%ADDRESS(&OUTPUTVAR))**
- **CHGVAR VAR(&INBYTELEFT) VALUE(18)**
- **CHGVAR VAR(&OUTBYTLEFT) VALUE(4096)**
- **CALLPRC PRC('iconv') PARM((&CD \*BYVAL) (&INPUTPTR) +**

**(&INBYTELEFT) (&OUTPUTPTR) (&OUTBYTLEFT)) + RTNVAL(&RC)** 

```
IF COND(&RC = -1) THEN(DO) 
          SNDPGMMSG MSG('Conv error') TOPGMQ(*EXT) 
          RETURN ENDDO
```
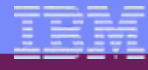

**CHGVAR VAR(&INPUTCHR) VALUE(&INPUTNUM)** 

- **CHGVAR VAR(&INPUTPTR) VALUE(%ADDRESS(&INPUTCHR))**
- **CHGVAR VAR(&OUTPUTPTR) VALUE(%ADDRESS(&OUTPUTVAR))**
- **CHGVAR VAR(&INBYTELEFT) VALUE(6)**
- **CHGVAR VAR(&OUTBYTLEFT) VALUE(4096)**
- **CALLPRC PRC('iconv') PARM((&CD \*BYVAL) (&INPUTPTR) + (&INBYTELEFT) (&OUTPUTPTR) (&OUTBYTLEFT)) + RTNVAL(&RC) IF COND(&RC = -1) THEN(DO)**

**SNDPGMMSG MSG('Number error') TOPGMQ(\*EXT)** 

**RETURN** 

**ENDDO** 

**CALLPRC PRC('iconv\_close') PARM((&CD))** 

**ENDPGM** 

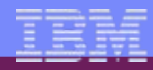

# **Backup material**

# **Code Page 37: US, Canada others**

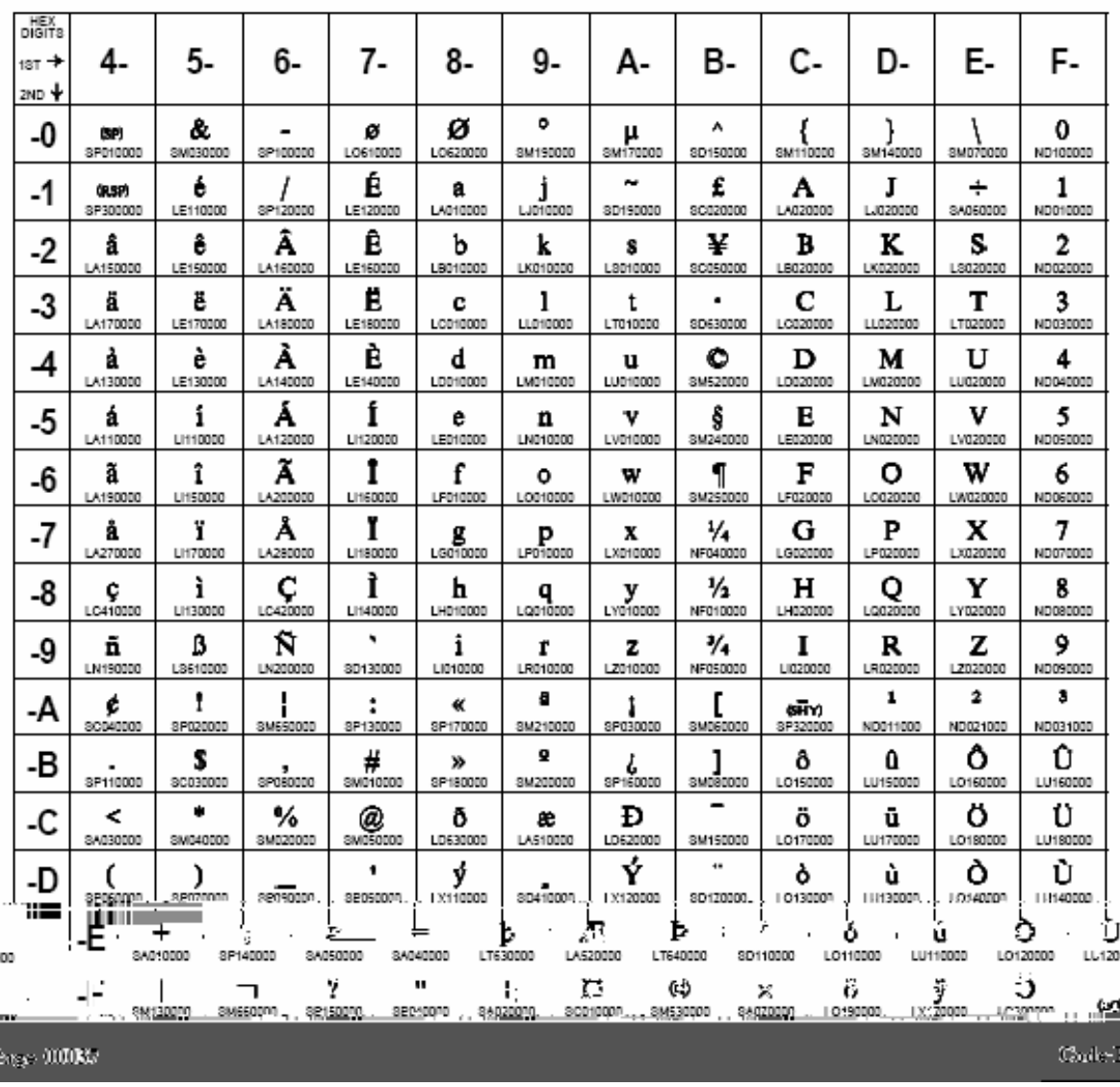

# **Code Page 273: German**

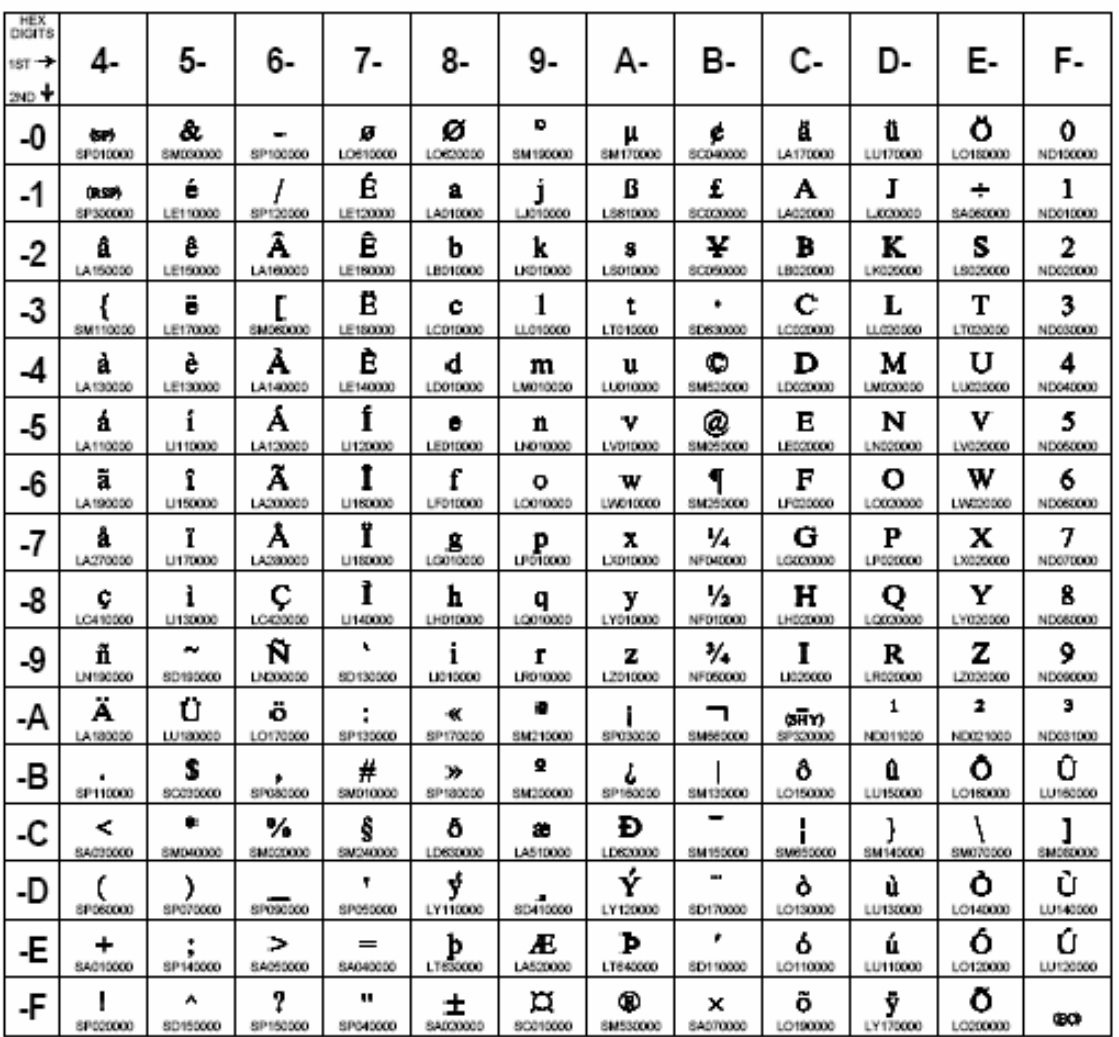

Code Page 00273

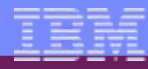

# **Code Page 1025: Cyrillic**

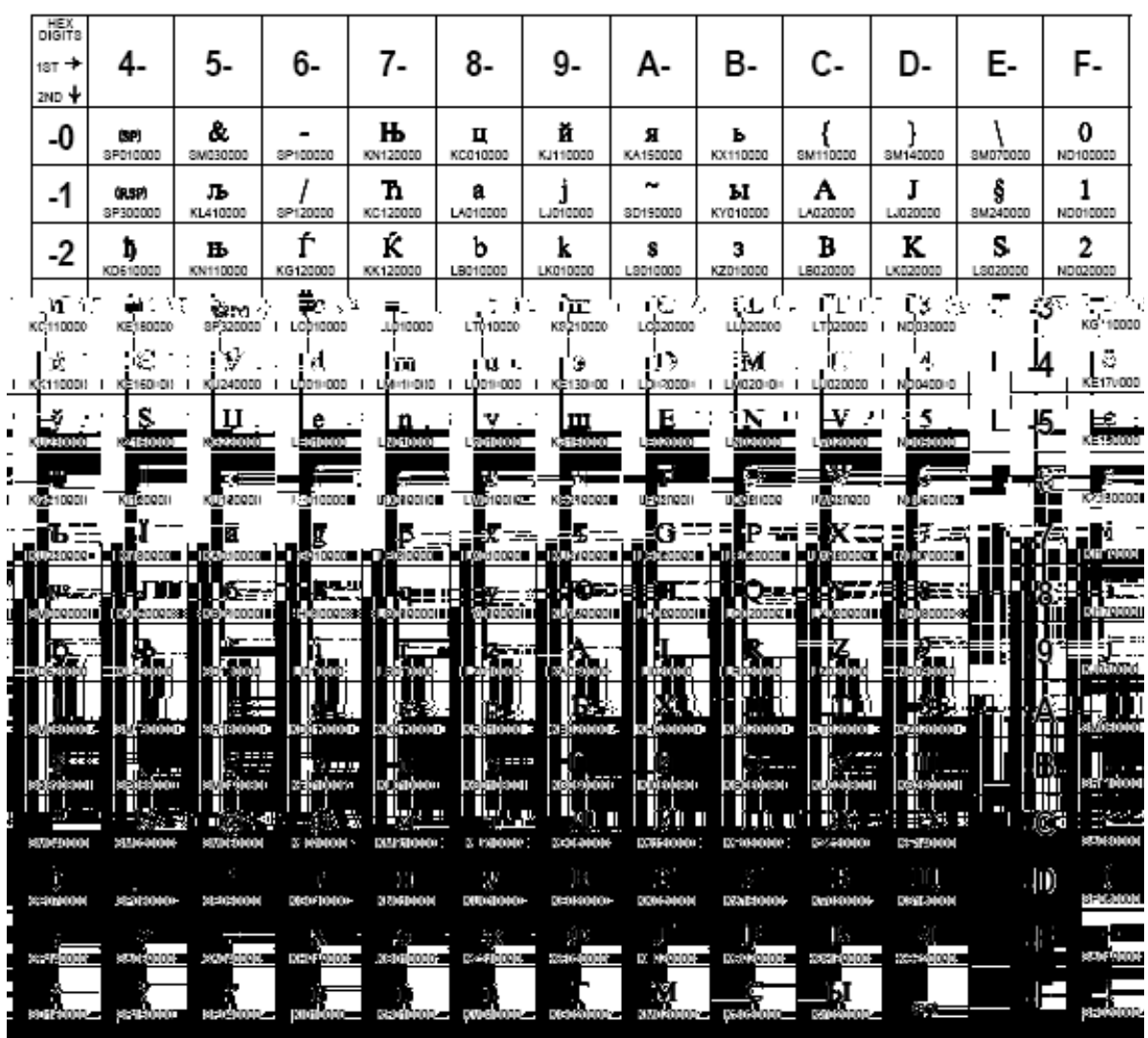

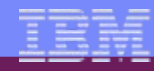

# **Unicode information**

- Example Unicode scripts supported
	- Armenian, Ethiopic, Devanagari, Mongolian, Cherokee, Lao, Deseret, Arabic, Hebrew, Ancient Greek, Musical Symbols, Tibetan and many more.

- Characters have full names like LATIN CAPITAL LETTER A orBENGALI CURRENCY NUMERATOR ONE LESS THAN THE DENOMINATOR
- Also use U+xxxx to refer like U+0041 or U+0958

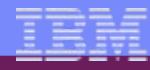

# **Encoded chars examples**

The string "AaÅ" (the character A with Ring accent)

- ASCII
	- <sup>x</sup>'41', x'61x, x'C5'
- EBCDIC
	- <sup>x</sup>'C1', x'91', x'67'
- Unicode UTF-8
	- <sup>x</sup>'41', x'61', x'C385'

Note: ASCII x'C5' becomes multibyte in UTF-8

- Unicode UTF-16
	- X'0041', x'0061', x'00C5'

# **Trademarks and Disclaimers**

8 IBM Corporation 1994-2007. All rights reserved.

References in this document to IBM products or services do not imply that IBM intends to make them available in every country.

Trademarks of International Business Machines Corporation in the United States, other countries, or both can be found on the World Wide Web at <http://www.ibm.com/legal/copytrade.shtml>.

Intel, Intel logo, Intel Inside, Intel Inside logo, Intel Centrino, Intel Centrino logo, Celeron, Intel Xeon, Intel SpeedStep, Itanium, and Pentium are trademarks or registered trademarks of Intel Corporation or its subsidiaries in the United States and other countries.

Linux is a registered trademark of Linus Torvalds in the United States, other countries, or both.

Microsoft, Windows, Windows NT, and the Windows logo are trademarks of Microsoft Corporation in the United States, other countries, or both.

IT Infrastructure Library is a registered trademark of the Central Computer and Telecommunications Agency which is now part of the Office of Government Commerce. ITIL is a registered trademark, and a registered community trademark of the Office of Government Commerce, and is registered in the U.S. Patent and Trademark Office. UNIX is a registered trademark of The Open Group in the United States and other countries.

Java and all Java-based trademarks are trademarks of Sun Microsystems, Inc. in the United States, other countries, or both.

Other company, product, or service names may be trademarks or service marks of others.

Information is provided "AS IS" without warranty of any kind.

The customer examples described are presented as illustrations of how those customers have used IBM products and the results they may have achieved. Actual environmental costs and performance characteristics may vary by customer.

Information concerning non-IBM products was obtained from a supplier of these products, published announcement material, or other publicly available sources and does not constitute an endorsement of such products by IBM. Sources for non-IBM list prices and performance numbers are taken from publicly available information, including vendor announcements and vendor worldwide homepages. IBM has not tested these products and cannot confirm the accuracy of performance, capability, or any other claims related to non-IBM products. Questions on the capability of non-IBM products should be addressed to the supplier of those products.

All statements regarding IBM future direction and intent are subject to change or withdrawal without notice, and represent goals and objectives only.

Some information addresses anticipated future capabilities. Such information is not intended as a definitive statement of a commitment to specific levels of performance, function or delivery schedules with respect to any future products. Such commitments are only made in IBM product announcements. The information is presented here to communicate IBM's current investment and development activities as a good faith effort to help with our customers' future planning.

Performance is based on measurements and projections using standard IBM benchmarks in a controlled environment. The actual throughput or performance that any user will experience will vary depending upon considerations such as the amount of multiprogramming in the user's job stream, the I/O configuration, the storage configuration, and the workload processed. Therefore, no assurance can be given that an individual user will achieve throughput or performance improvements equivalent to the ratios stated here.

Prices are suggested U.S. list prices and are subject to change without notice. Starting price may not include a hard drive, operating system or other features. Contact your IBM representative or Business Partner for the most current pricing in your geography.

© 2007 IBM Corporation *i want an i.*

Photographs shown may be engineering prototypes. Changes may be incorporated in production models.